# Komunikacijski protokoli in omrežna varnost

Varnostni elementi: IPsec, SSL in infrastruktura

#### IPSec

- *IP security protocol* (varnost na omrežni plasti)
- · uporaba za varovanje povezav med dvema entitetama, uporaba za VPN (navidezna zasebna omrežja)!
- varnost na omrežni plasti:
	- zakrivanje vseh vrst podatkov (TCP segment, UDP segment, ICMP sporočilo, OSPF sporočilo itd.)
	- zagotavljanje avtentikacije izvora
	- integriteta podatkov pred spreminjanjem
	- zaščita pred ponovitvijo komunikacije

• RFC 2411: pregled mehanizmov in delovanja IPSec

#### Navidezna zasebna omrežja (VPN)

- **angl. Virtual Private Network**
- podjetja, ki so na različnih geografskih lokacijah, si lahko želijo visoke varnosti pri komunikaciji. Rešitvi:
	- 1. gradnja ZASEBNEGA omrežja: podjetje zgradi lastno omrežje, popolnoma ločeno od preostalega Interneta (draga postavitev in vzdrževanje potrebni usmerjevalniki, povezave, infrastruktura!)
	- 2. podjetje vzpostavi NAVIDEZNO ZASEBNO omrežje (VPN) z infrastrukturo javnega omrežja:
		- podatki znotraj lokalnih (zasebnih) delov omrežja se prenašajo tradicionalno (IP),
		- podatki, ki potujejo preko javnih delov omrežja se prenašajo zaščiteno (IPSec)

#### VPN: primer

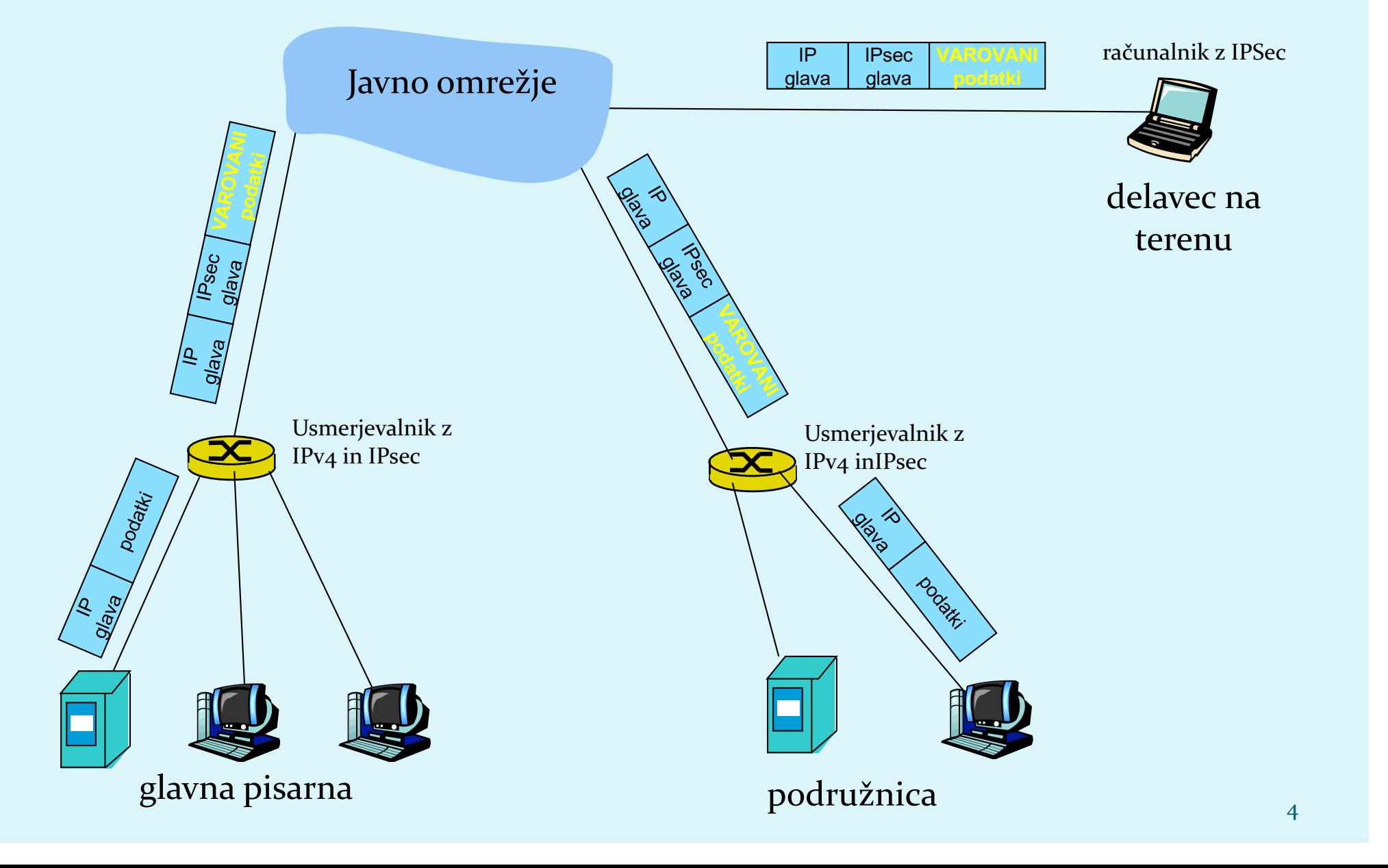

### Implementacija IPsec

- $\bullet$  mehanizem IPSec ponuja dva protokola varovanja:
	- AH - *Authentication Header*
		- zagotavlja avtentikacijo izvora in integriteto podatkov
	- *ESP - Encapsulation Security Payload* 
		- zagotavlja avtentikacijo izvora, integriteto podatkov in zaupnost podatkov
- za vsako smer IPSec komunikacije je potrebno vzpostaviti SA (*Security Association*)
	- primer: glavna pisarna in podružnica uporabljata dvosmerno komunikacijo. Ravno tako glavna pisarna uporablja dvosmerno komunikacijo z n delavci na terenu. Koliko SA je potrebno vzpostaviti?  $2 + 2n$

#### **Vzpostavitev SA**

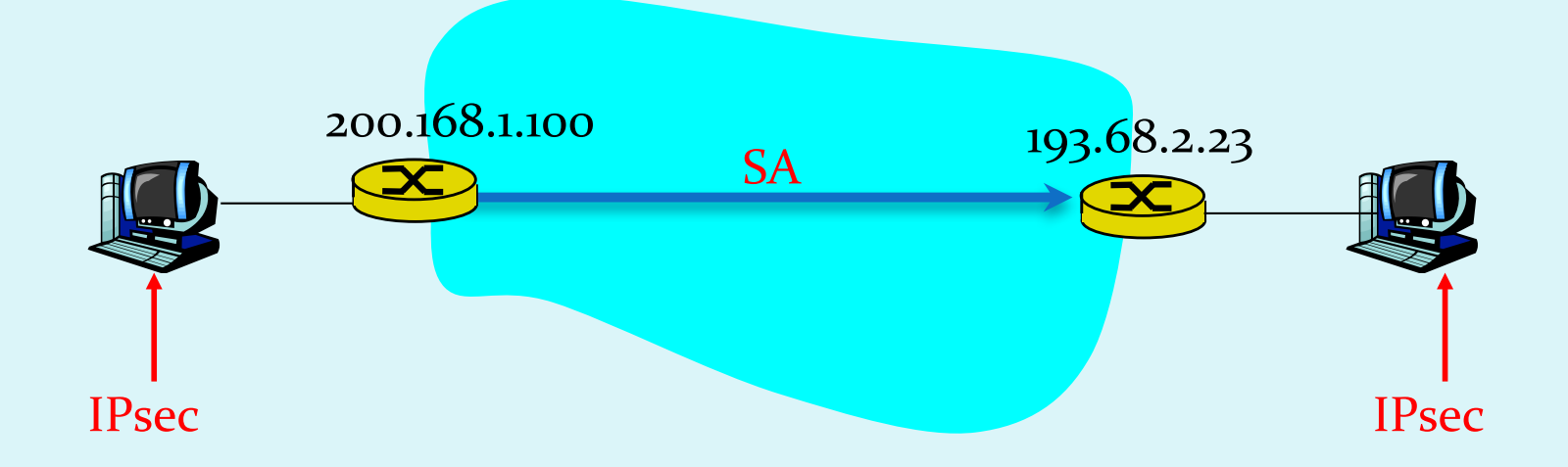

- **•** Usmerjevalnik ima bazo SAD (*Security Association Database*), kjer hrani podatke o SA:
	- 32 bitni ID SA, imenovan SPI (*Security Parameter Index*)
	- izvorni in ponorni IP SA
	- vrsta enkripcije (npr. 3DES) in ključ
	- vrsta preverjanja integritete (npr. HMAC-MD5, HMAC-SHA1, ...)
	- **·** ključ za avtentikacijo

### 2 načina komunikacije

- **transport mode** implementiran med končnimi odjemalci (vmesniki računalnikov), ščiti zgornje plasti protokola. Transparentno vmesnikom, kriptira samo podatke v paketu.
- **· tunnel mode** transparentno končnim odjemalcem, usmerjevalnik-usmerjevalnik ali usmerjevalnik-uporabnik. Šifrira podatke in glavo paketa.

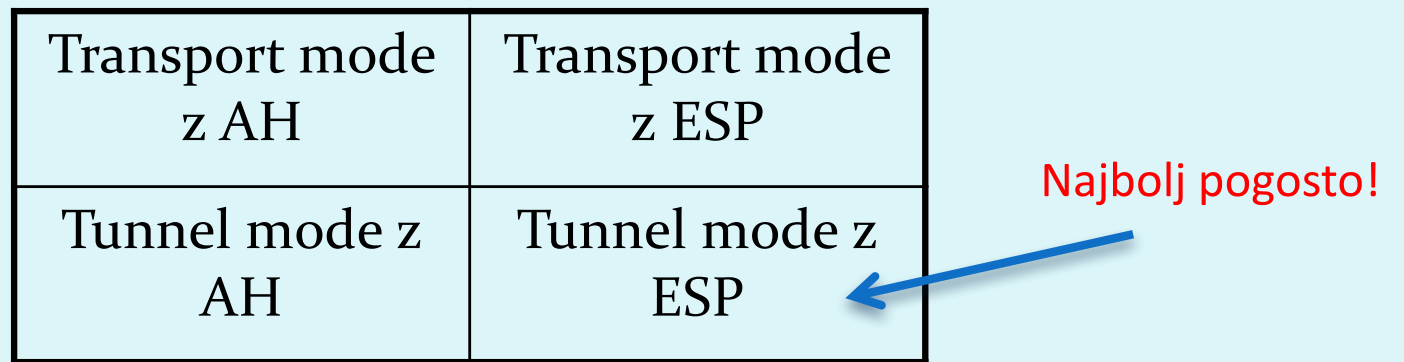

#### **IPsec Transport Mode**

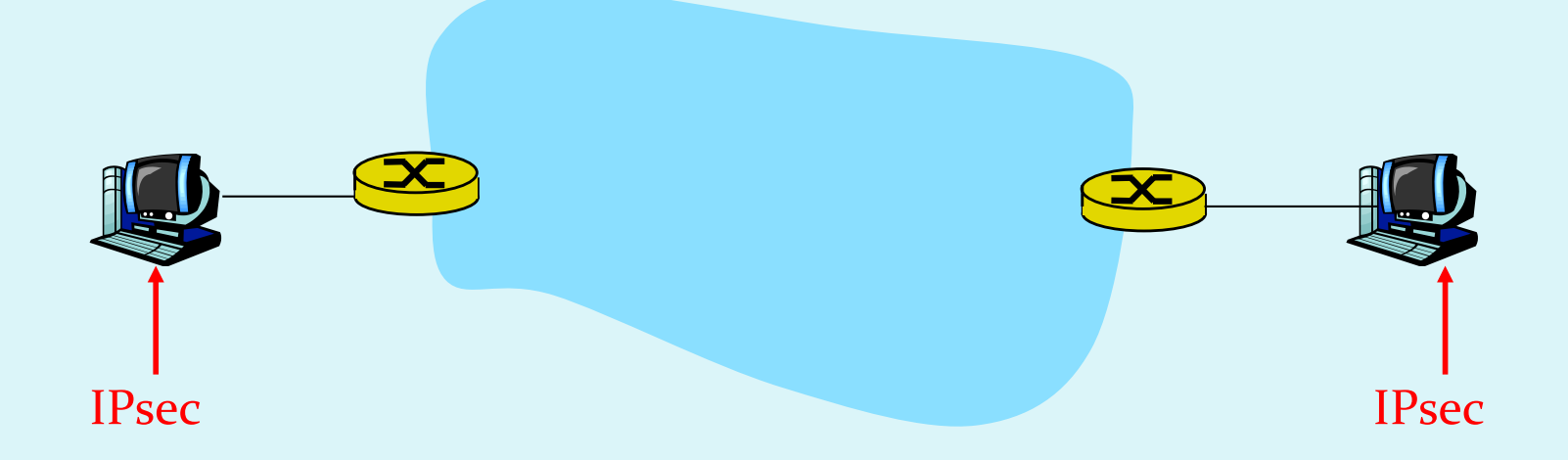

- · IPsec datagram potuje med končnima sistemoma
- · ščitimo le zgornje plasti

#### IPsec – tunneling mode

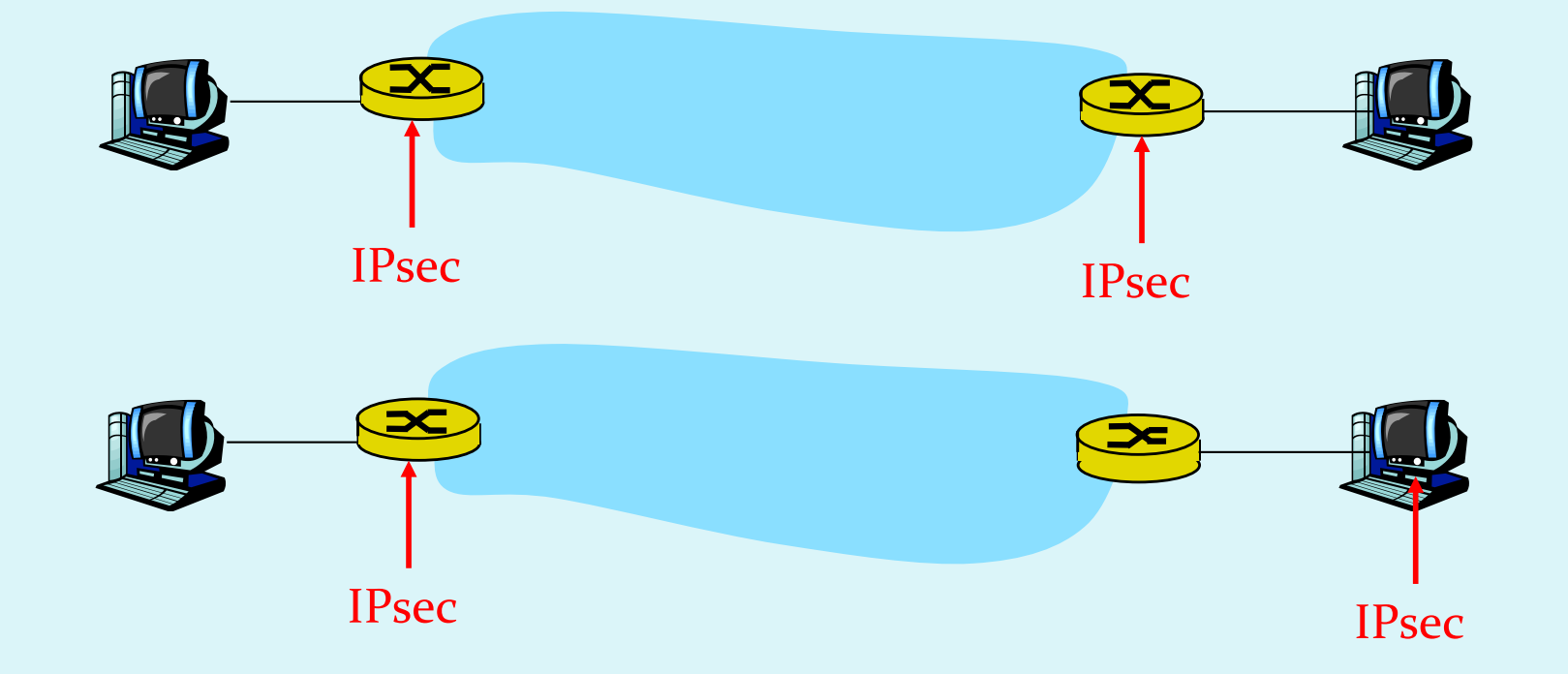

- **· IPsec se izvaja na končnih usmerjevalnikih**
- za odjemalce ni nujno, da izvajajo IPsec

- Poglejmo si, kako deluje najbolj pogosto uporabljen IPSec način
- · Originalni podatki:

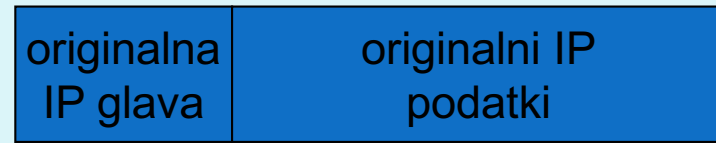

- . na konec datagrama se doda ESP glava (zapolnitev je potrebna za bločno šifriranje, *next header* je protokol, vsebovan v podatkih)
- rezultat se šifrira (algoritem in ključ določa SA!)

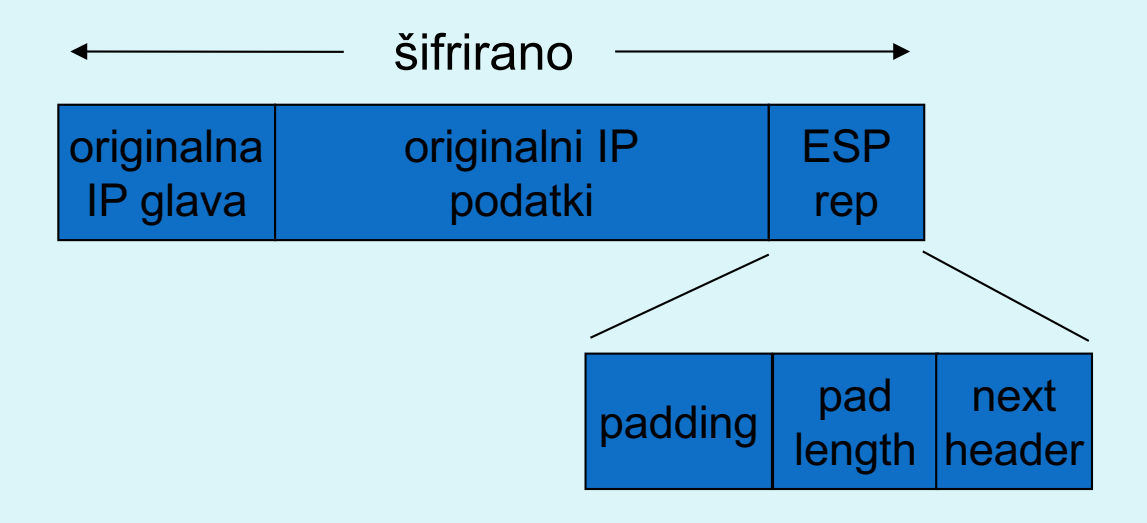

• doda se ESP glava: rezultat je "*enchilada*" (zavitek) (SPI - indeks SA, ki se ga uporabi za določanje nastavitev, Seq# - zaščita proti ponovitvi komunikacije)

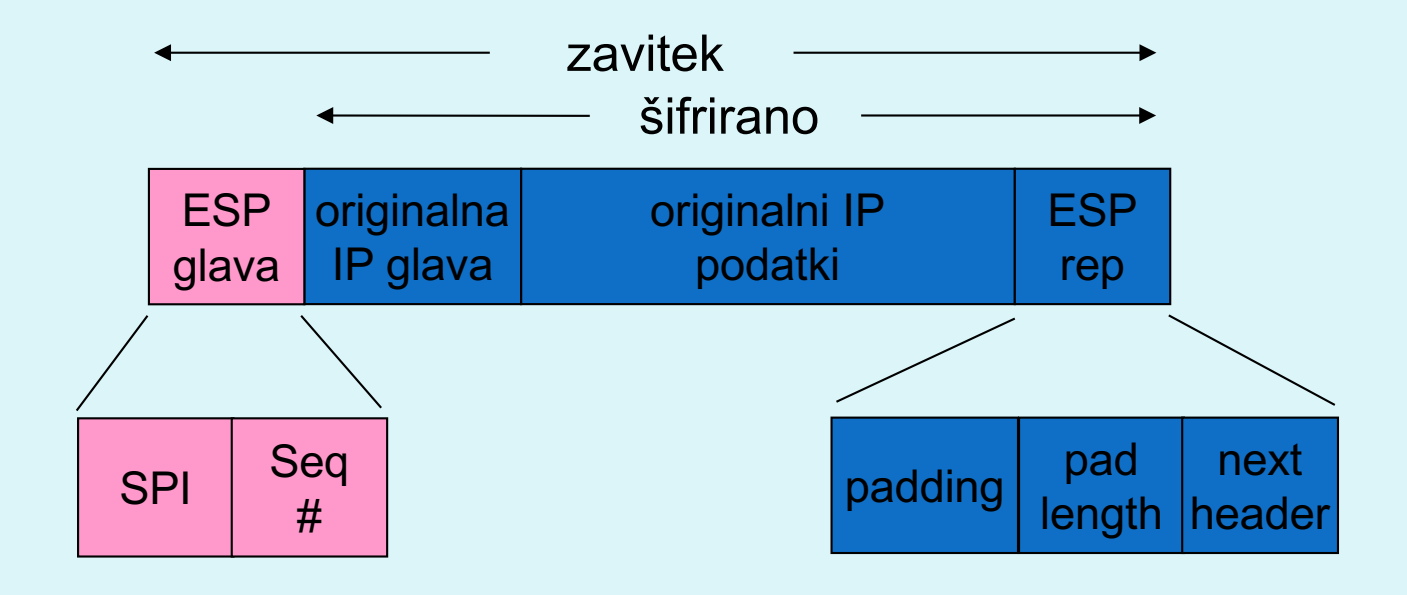

· doda se polje ESP auth, ki je izračunana zgoščena vrednost cele zavitka (enchilada). Algoritem in ključ določa SA.

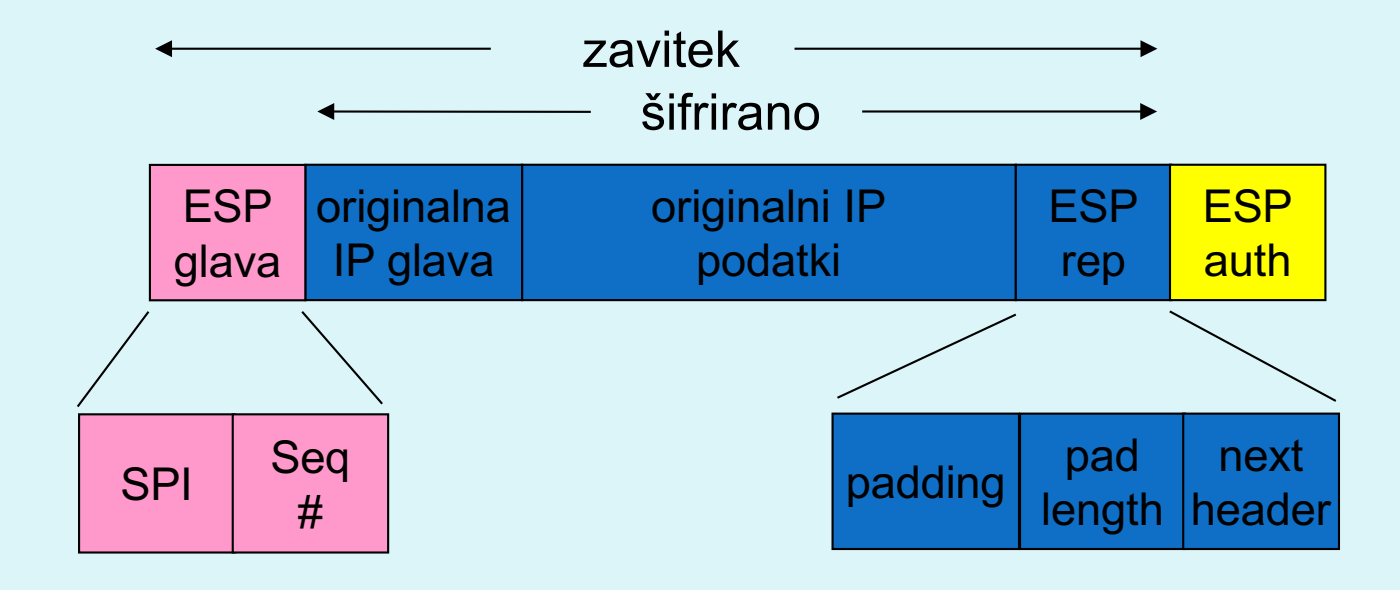

- izdela se nova IP glava, ki se doda pred podatke
- · oblikuje se nov IP paket, ki se klasično pošlje skozi omrežje

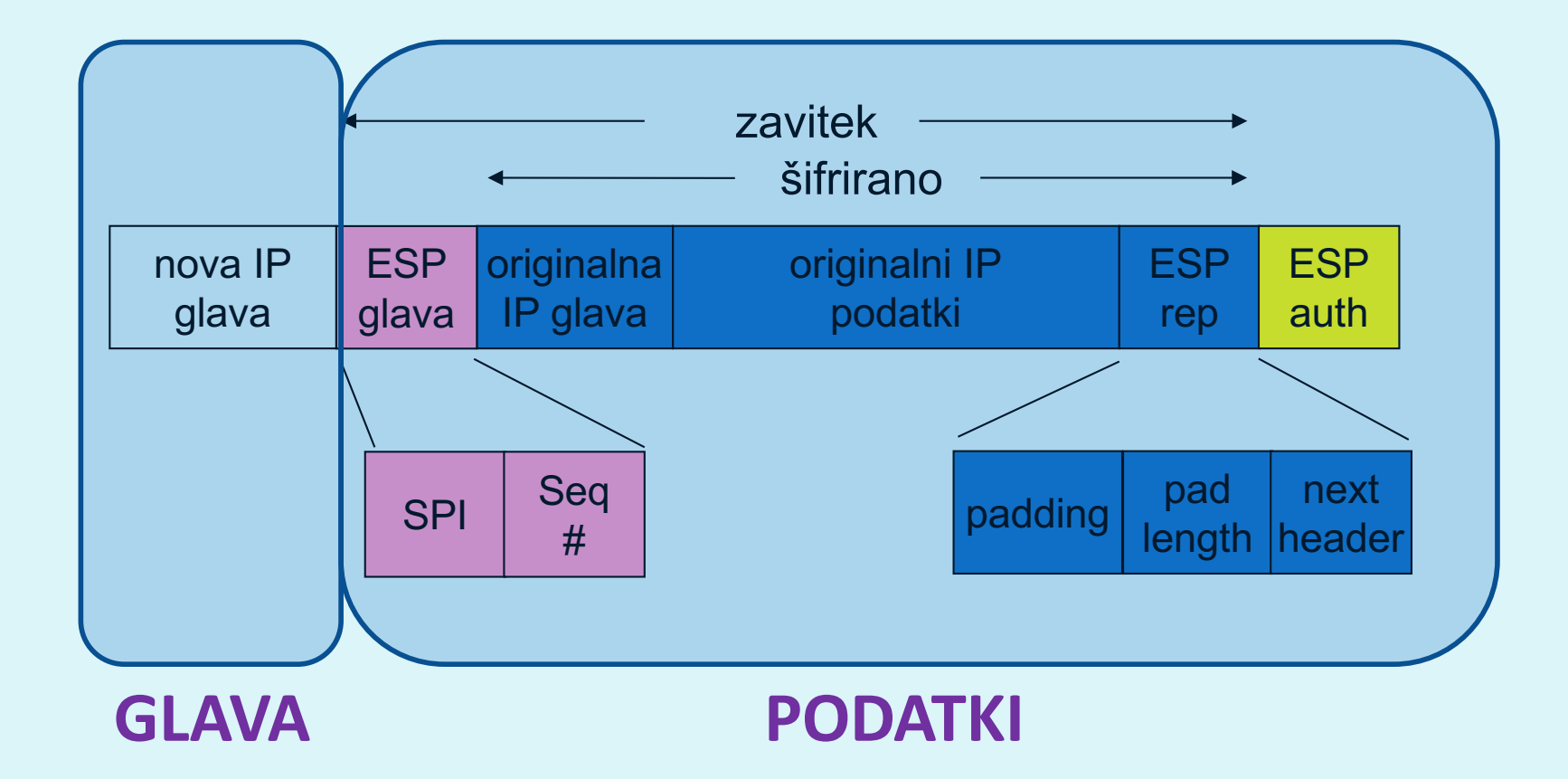

- Kaj je v novi glavi paketa?
	- protokol =  $50$  (pomeni, da so podatki ESP)
	- IP pošiljatelja in prejemnika sta vozlišči, med katerima poteka IPsec (usmerjevalnika R1 in R2)
- Kaj naredi prejemnik (R2)?
	- iz SPI v glavi poišče podatke o SA, preveri MAC zavitka, preveri Seq#, odšifrira zavitek, odstrani zapolnitev, izloči podatke, posreduje ciljnemu računalniku

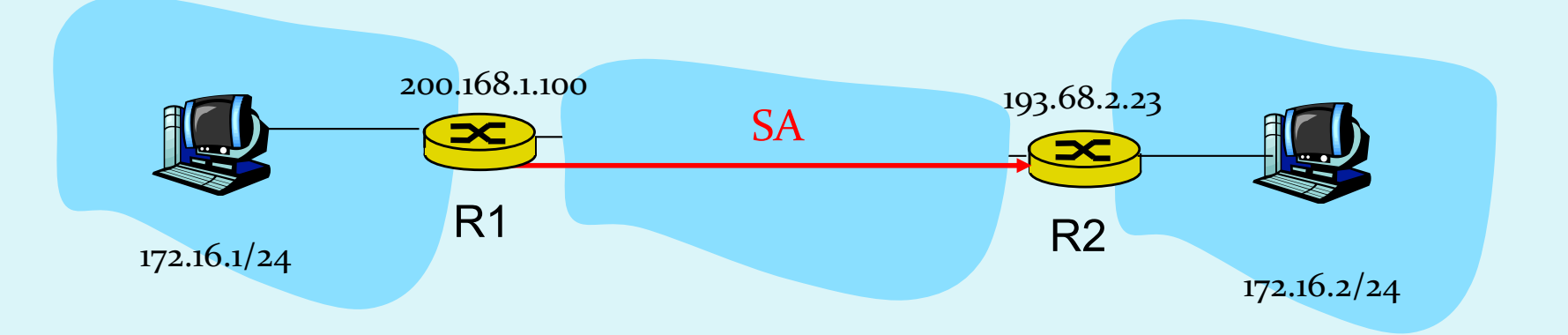

### Kako izbrati datagrame za IPsec zaščito?

- **To določa Security Policy Database** (SPD): določa, ali naj se datagram ščiti glede na izvorni IP, ponorni IP in tip protokola
- · Določa, kateri SA naj se uporabi
- SPD določa "KAJ" narediti z datagramom
- · SAD določa "KAKO" to narediti!

### Kakšno zaščito ponuja IPsec?

- **·** Denimo, da je Cefizelj naš *man-in-the-middle* med R1 in R2. Cefizelj ne pozna ključev. Kaj lahko naredi?
	- Ali lahko vidi vsebino datagrama, izvor, ponor, protokol, port?
	- Ali lahko spremeni bite v paketu?
	- Ali lahko pošilja v imenu R1?
	- Ali lahko ponovi komunikacijo?

### Protokol IKE

- **IKE** (angl. *Internet Key Exchange*), protokol za izmenjavo ključev preko interneta (RFC 2409, RFC 4306, RFC 5282)
- Pri IPsec je potrebno vzpostaviti SA med odjemalci, npr:

Primer vzpostavljenega SA: SPI: 12345

Source IP: 200.168.1.100 Dest IP: 193.68.2.23 Protocol: ESP Encryption algorithm: 3DES-cbc HMAC algorithm: MD5 Encryption key: 0x7aeaca... HMAC key:0xc0291f...

- Ročno določanje SA je nepraktično in zamudno: potrebno ga je določiti za vsako smer komunikacije in vsak par odjemalcev!
- **Rešitev: uporabimo protokol** *IPsec IKE*

## **IKE** ima 2 fazi

- **IKE uporablja PKI ali PSK** (*pre-shared key*) za avtentikacijo odjemalcev med seboj. Ima dve fazi:
	- Faza 1: Vzpostavi dvosmeren IKE SA (INIT in AUTH)
		- IKE SA je ločen SA od IPsec SA, ki se uporablja samo za izmenjavo ključev (imenuje se tudi ISAKMP SA)
		- v IKE SA se vzpostavi ključ za varovanje nadaljne komunikacije glede izmenjave ključev (avtentikacija se izvede s PSK, PKI ali podpisom)
		- dva načina: Aggressive mode (krajši, vendar razkrije identiteto odjemalcev) in *Main mode* (daljši, skrije identiteto)
	- Faza 2: IKE generira ključe za druge storitve, kot je npr IPsec. Vzpostavi se torej IPsec SA (*CREATE CHILD* in *INFO*)
		- edini način: *Quick Mode*

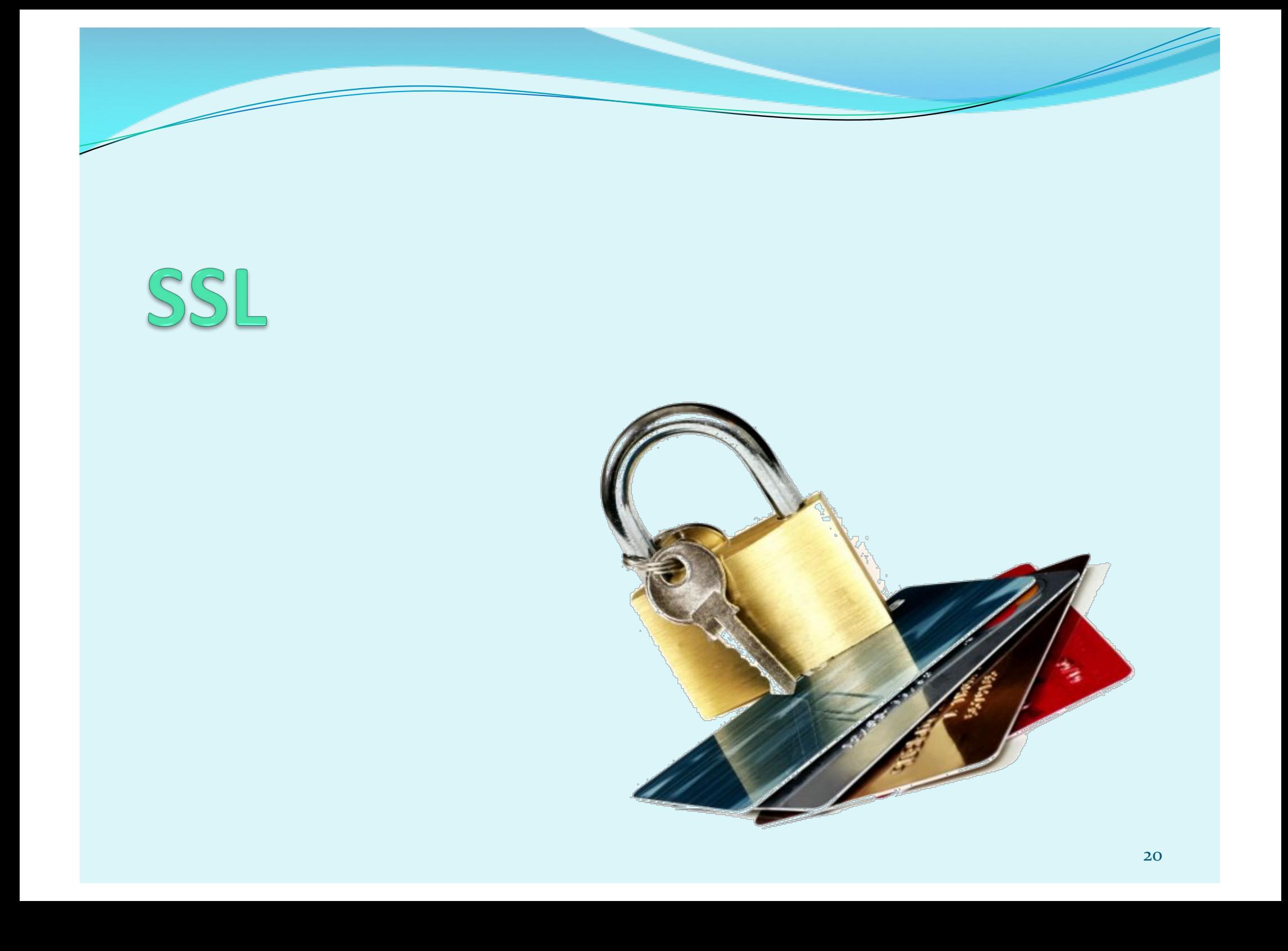

# SSL: Secure Sockets Layer

#### • Široko uporabljen varnosti protokol

- podprt skoraj v vseh brskalnikih in na vseh strežnikih (https)
- z uporabo SSL se opravi za 10 milijard dolarjev nakupov letno
- Razvil ga je Netscape leta 1993
- **·** Več vrst
	- TLS: transport layer security, RFC 2246
- Zagotavlja zaupnost, integriteto, avtentikacijo
- Cilji pri razvoju:
	- uporaba pri spletnih transakcijah
	- zakrivanje podatkov (še posebej številk kreditnih kartic)
	- avtentikacija spletnih strežnikov
	- · možnost avtentikacije odjemalca
	- čim manjši napor pri opravljanju nakupa pri drugem prodajalcu

SSL and TCP/IP

• Dostopen vsem TCP aplikacijam preko aplikacijskega vmesnika SSL

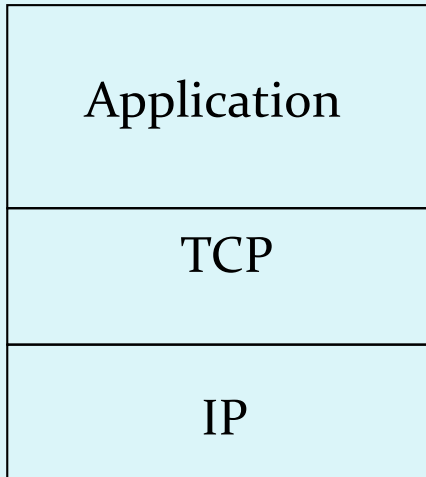

Običajna aplikacija

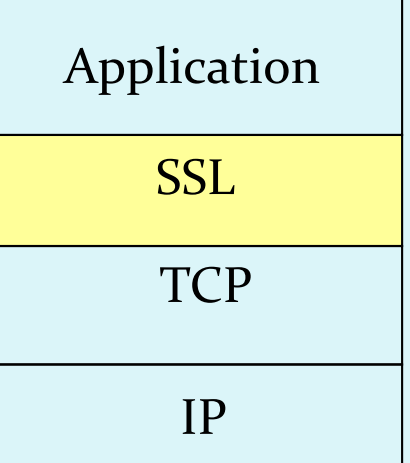

Aplikacija s SSL

### Zasnova SSL

Lahko bi ga zasnovali na osnovi kriptografije PKI (šifriranje z javnim ključem prejemnika, zasebnim ključem pošiljatelja, uporaba zgoščevalnih funkcij), vendar...

- želimo pošiljati TOKOVE BYTEOV in interaktivne podatke, ne sporočila – *povezavni način prenosa*,
- za eno povezavo želimo imeti MNOŽICO ključev, ki se spreminjajo,
- kljub temu želimo uporabljati certifikate avtentikacija
	- ideja: uporabimo jih pri rokovanju

### Poenostavljeni SSL

Poglejmo najprej poenostavljeno idejo protokola SSL. Ta vsebuje naslednje 4 faze:

- 1. ROKOVANJE: Ana in Brane uporabita certifikate, da se avtenticirata eden drugemu in izmenjata glavni ključ
- 2. IZPELJAVA KLJUČA: Ana in Brane uporabita izmenjani glavni ključ, da izpeljeta množico ključev
- 3. PRENOS PODATKOV: Podatki, ki se prenašajo, so združeni v ZAPISE.
- 4. ZAKLJUČEK POVEZAVE: Za varen zaključek povezave se uporabijo posebna sporočila

#### Poenostavljeni SSL: Rokovanje

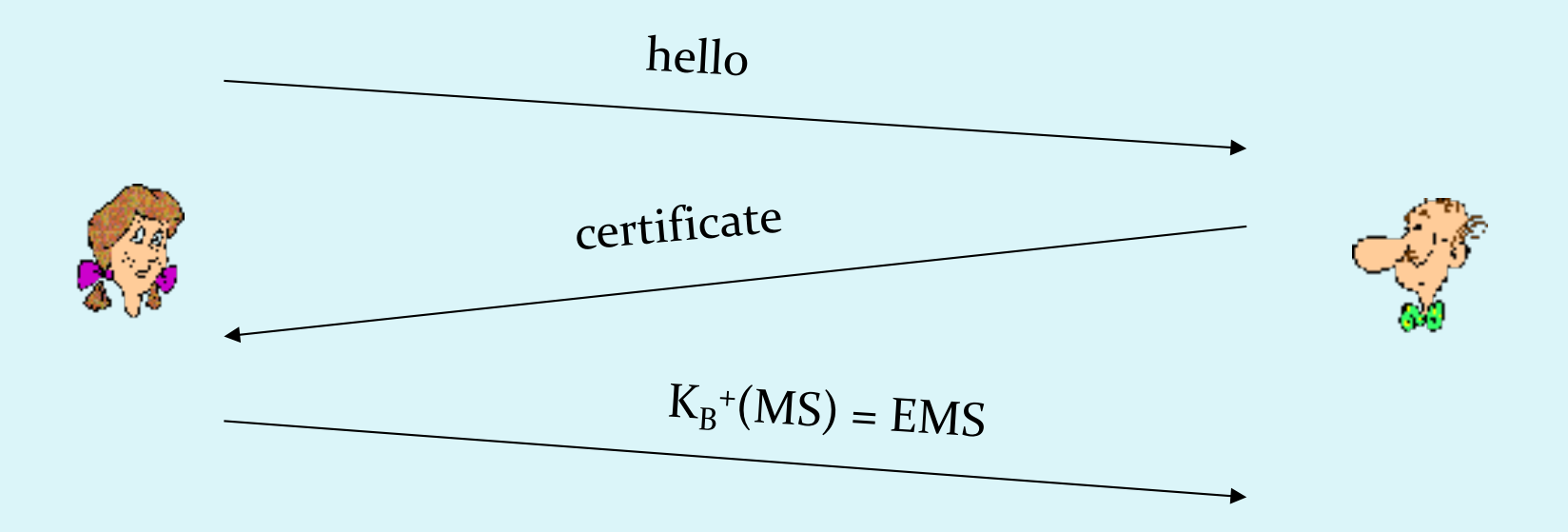

- **·** MS = glavni ključ (*master secret*)
- EMS = šifrirani glavni ključ (*encrypted master secret*)
- K<sub>B</sub><sup>+</sup> Branetov javni ključ

### Poenostavljeni SSL: Izpeljava ključa

- **Slaba praksa je uporabljati isti ključ za več šifrirnih operacij,** zato: uporabimo poseben ključ za zakrivanje in posebnega za preverjanje integritete (MAC)
- Uporabljamo torej 4 ključe:
	- K<sub>c</sub> = ključ za zakrivanje podatkov, poslanih od <u>odjemalca</u> strežniku
	- $M_c$  = ključ za zgoščanje podatkov, poslanih od odjemalca strežniku
	- K<sub>s</sub> = ključ za zakrivanje podatkov, poslanih od strežnika odjemalcu
	- $M_s$  = ključ za zgoščanje podatkov, poslanih od strežnika odjemalcu
- Ključi se izpeljejo z uporabo posebne funkcije. Ta uporablja glavni ključ (Master Secret) in dodatne (naključne) podatke za generiranje naslednjih ključev

### Poenostavljeni SSL: Pošiljanje podatkov

#### • Kako preveriti integriteto podatkov?

- če bi pošijali po zlogih (byte-ih), kam bi pripeli MAC (zgoščeno vrednost sporočila)?
- · Tudi če MAC pošljemo po zaključku celega prenosa (vseh zlogov), nimamo vmesnega preverjanja integritete!

- REŠITEV: Tok podatkov razbijemo v ZAPISE
	- vsakemu zapisu pripnemo x
	- prejemnik lahko reagira na (ne)veljavnost integritete posameznega zapisa

### Poenostavljeni SSL: Pošiljanje podatkov

- **Problem 1: številka paketa se nahaja nešifrirana v glavi** TCP. Kaj lahko naredi napadalec?
	- napadalec lahko zajame in ponovi komunikacijo?
	- · preštevilči vrstni red paketov?
	- prestreže in odstrani paket?
- REŠITEV: pri računanju MAC upoštevaj številko paketa
	- $\bullet$  MAC = MAC(ključ M<sub>x</sub>, zaporedna številka | | podatki)
	- nimamo ločene številke paketa
	- zaščita proti ponovitvi komunikacije: uporabi enkratni žeton

### Poenostavljeni SSL: Pošiljanje podatkov

- **Problem 2: napadalec predčasno zaključi sejo** 
	- Ena ali obe strani dobita vtis, da je podatkov manj, kot jih je.
- REŠITEV: uvedimo poseben "tip zapisa", ki nosi posebno vrednost, če gre za zaključni paket
	- npr: 0 pomeni podatke, 1 pomeni zaključek
	- uporabimo vrednost pri izračunu MAC  $MAC = MAC(ključ M<sub>x</sub>, zaporedna_št|lip|]podatki)$

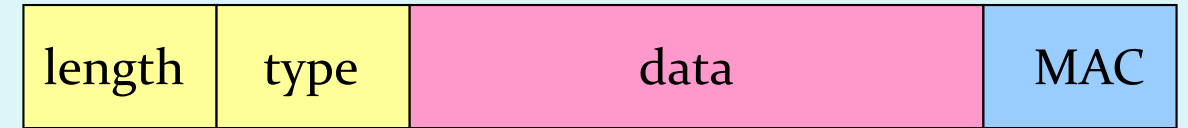

### Poenostavljeni SSL: Primer

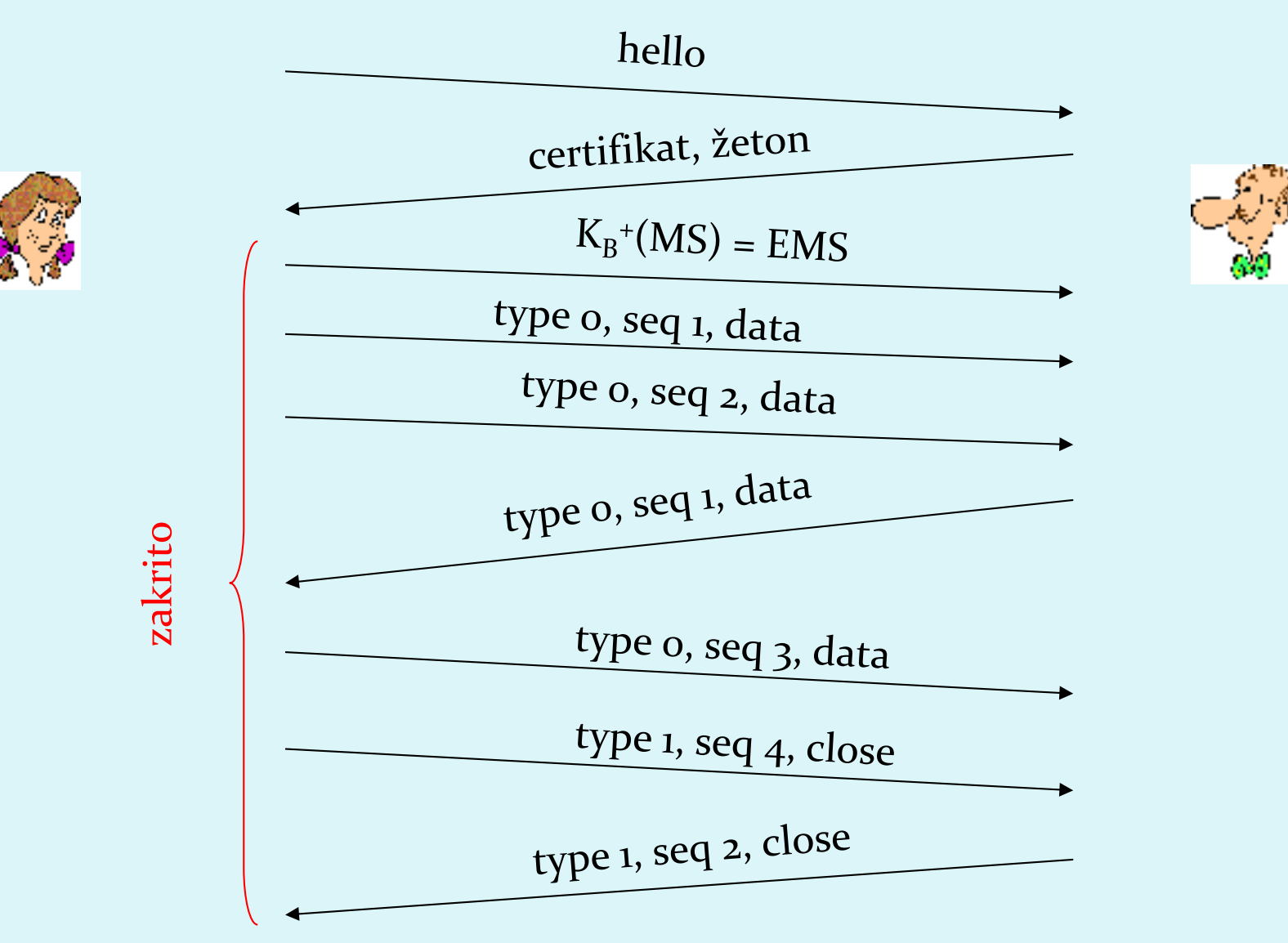

30

### Pravi SSL: podrobnosti

- Kakšne so dolžine polj v protokolu?
- Kateri protokoli za zakrivanje naj se uporabijo? Dogovor o uporabi protokola:
	- Želimo, da odjemalec in strežnik lahko izbirata in se dogovarjata o šifrirnih algoritmih (angl. *negotiation*, odjemalec ponudi, strežnik izbere)
	- · Najpogostejši simetrični algoritmi
		- DES Data Encryption Standard: block
		- $\bullet$  3DES Triple strength: block
		- RC2 Rivest Cipher 2: block
		- RC4 Rivest Cipher 4: stream
	- · Najpogostejši algoritem za PKI šifriranje
		- RSA

### Pravi SSL: Rokovanje

- Poenostavljeni SSL: hello->, <-certifikat, šifriran MS->
- Pravi SSL dejansko izvaja: avtentikacijo strežnika, izbiro algoritmov, določanje ključev, avtentikacijo odjemalca (opcijsko)
- Postopek:

1

2

3

4

5

6

- Odjemalec pošlje seznam podprtih algoritmov + žeton
- Strežnik izbere algoritem s seznama, vrne izbiro, certifikat (podpisan javni ključ) in svoj žeton
- Odjemalec preveri certifikat, generira PMS, z javnim ključem strežnika ga šifrira in pošlje strežniku
- Odjemalec in strežnik neodvisno izračunata šifrirne in MAC ključe iz PMS in žetonov.
- Odjemalec pošlje MAC od vseh sporočil v rokovanju.
- Strežnik pošlje MAC vseh sporočil v rokovanju.

### Pravi SSL: Rokovanje

- 1. Zakaj izmenjava MAC v korakih 5 in 6?
	- · odjemalec običajno ponudi več algoritmov, nekateri so šibki, drugi močnejši. Napadalec bi lahko izbrisal iz ponudbe močnejše algoritme.
	- Zadnji dve sporočilo zagotavljata integriteto vseh prenešenih sporočil in preprečita tak napad
- 2. Zakaj uporaba žetonov?
	- Denimo, da Cefizelj posluša sporočila med Ano in Branetom ter jih shrani. Naslednji dan pošlje Cefizelj Branetu popolnoma enaka sporočila, kot jih je prejšnji dan poslala Ana:
		- Če ima Brane trgovino, bo mislil, da Ana ponovno naroča artikle,
		- Brane za vsako komunikacijo uporabi drug žeton, tako Cefizelj ne bo mogla ponoviti iste komunikacije

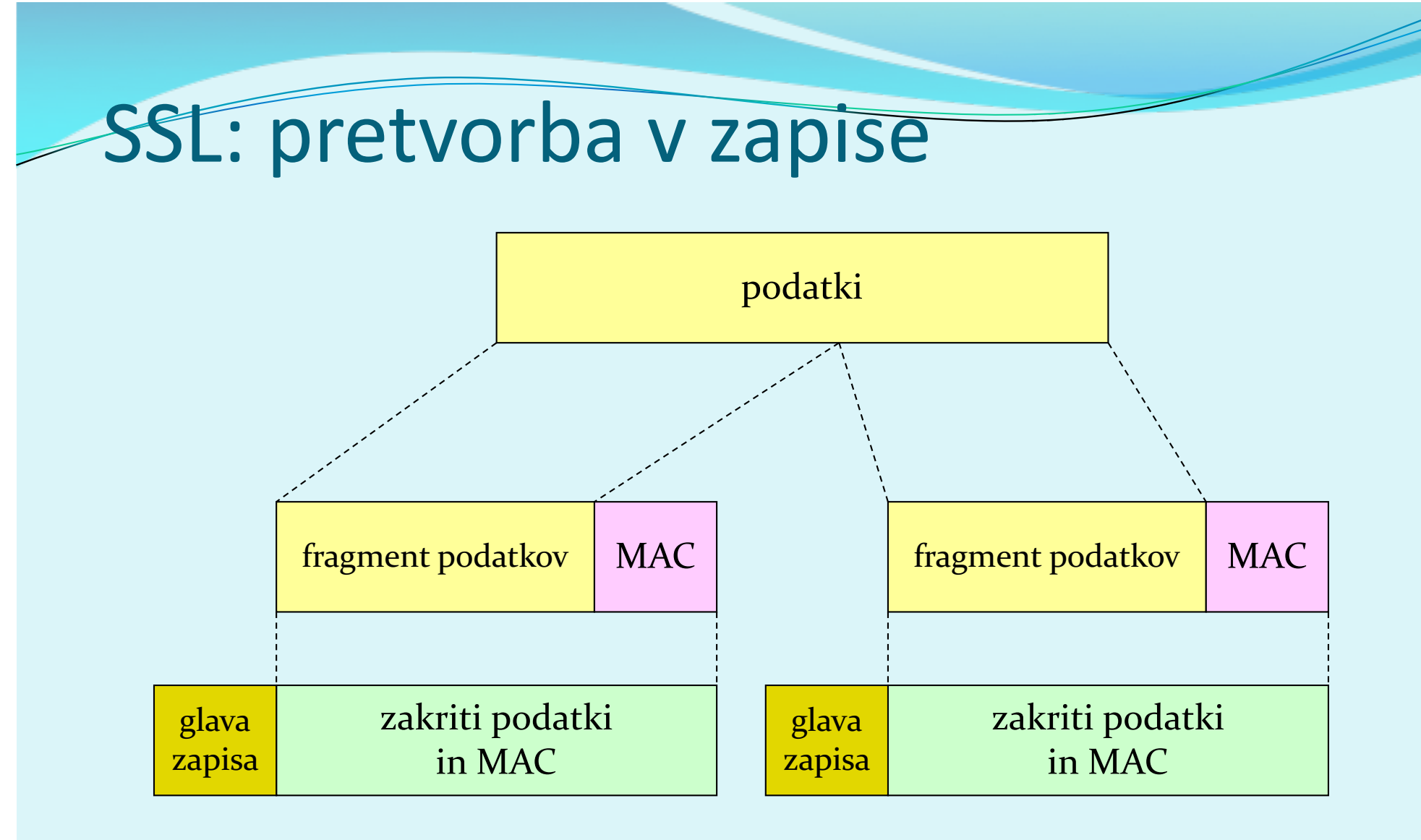

- GLAVA ZAPISA: vrsta vsebine (1B); SSL verzija (2B); dolžina (3B)
- MAC: zaporedna\_številka; MAC ključ  $M_{x}$
- FRAGMENT: vsak je dolg do 2<sup>14</sup> bytes (~16 Kbytes)

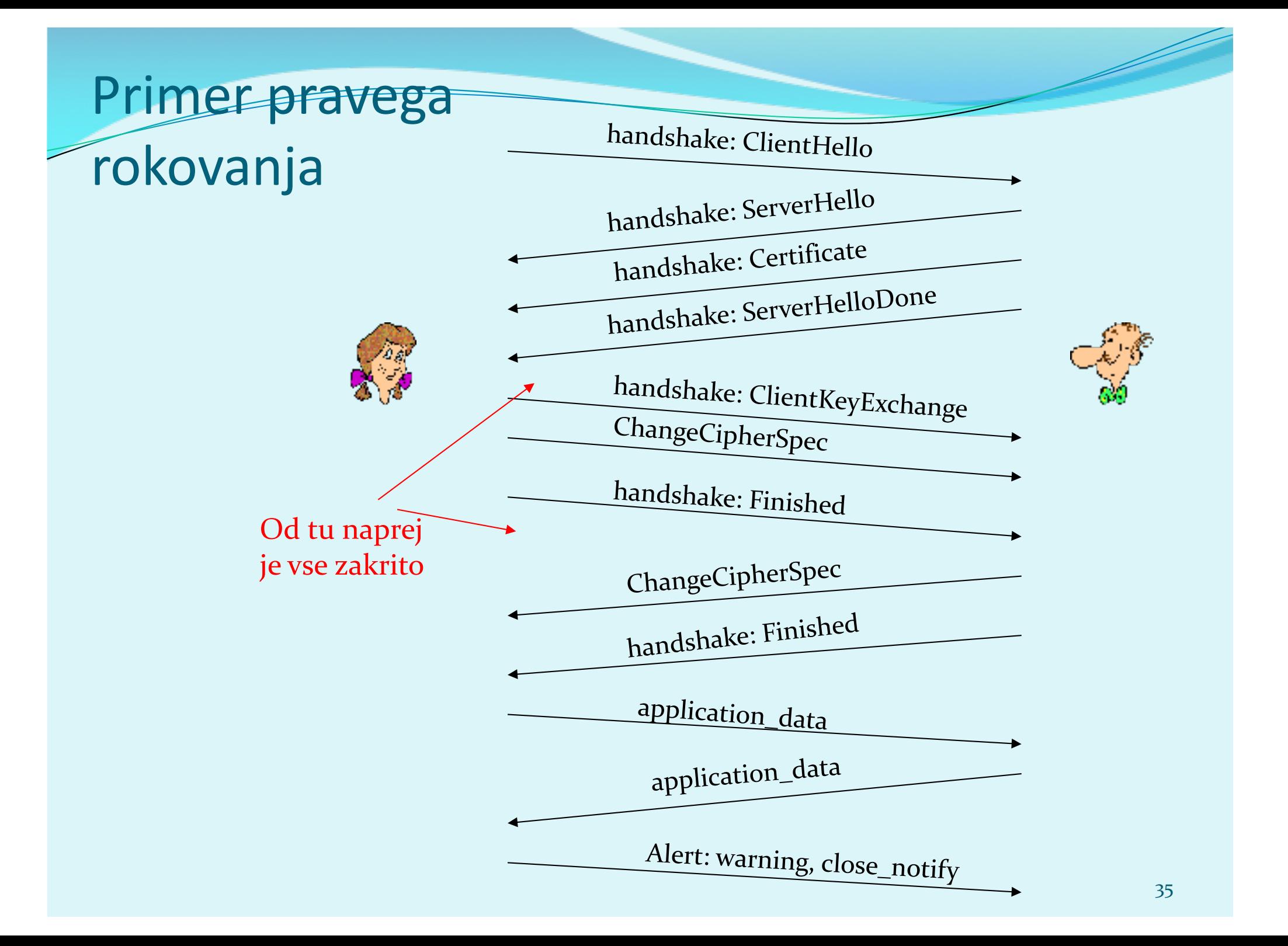

### SSL: izpeljava ključev

- Žetona odjemalca in strežnika ter PMS se uporabijo v funkciji, ki izračunava psevdo-naključna števila. Dobimo MS *(master secret).*
- · MS in novi žetoni se vstavijo v drugi naključni generator, dobimo BLOK. BLOK se razreže na 6 delov, da se dobi:
	- · MAC ključ odjemalca
	- · MAC ključ strežnika
	- **enkripcijski ključ odjemalca**
	- **·** enkripcijski ključ strežnika
	- · inicializacijski vektor (IV) odjemalca
	- inicializacijski vektor (IV) strežnika

enako kot pri poenostavljenem SSL!

**KAJ JE TOLE?** 

potrebna sta, kadar uporabljamo simetričen algoritem z bločno kriptografijo (3DES ali AES), ki potrebujeta inicializacijo!
# Operativna varnost: požarne pregrade in sistemi za zaznavanje vdorov

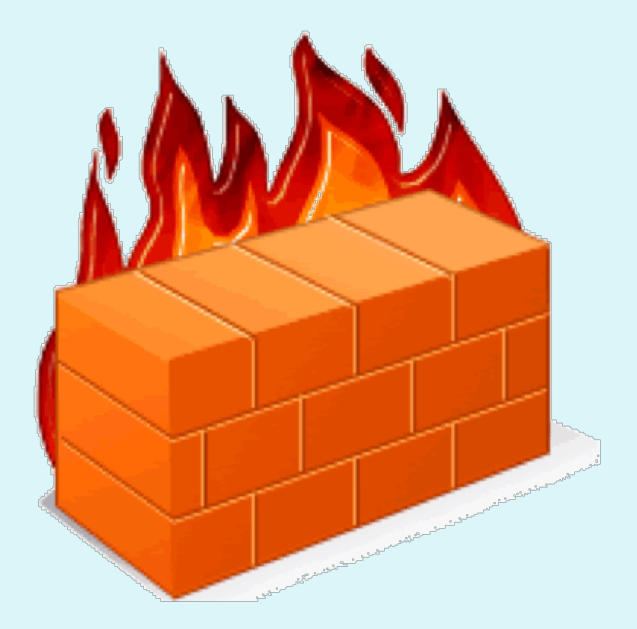

# Varnost v omrežju

- · Administrator omrežja lahko uporabnike deli na:
	- dobri (*good guys*): uporabniki, ki legitimno uporabljajo vire omrežja, pripadajo organizaciji,
	- slabi (*bad guys*): vsi ostali, njihove dostope moramo skrbno nadzorovati
- · Omrežje ima običajno eno samo točko vstopa, nadzorujemo dostope v njej:
	- **•** požarna pregrada (*firewall*)
	- sistem za zaznavanje vdorov (*IDS, intrusion detection system*)
	- · sistem za preprečevanje vdorov (*IPS, intrusion prevention system*)

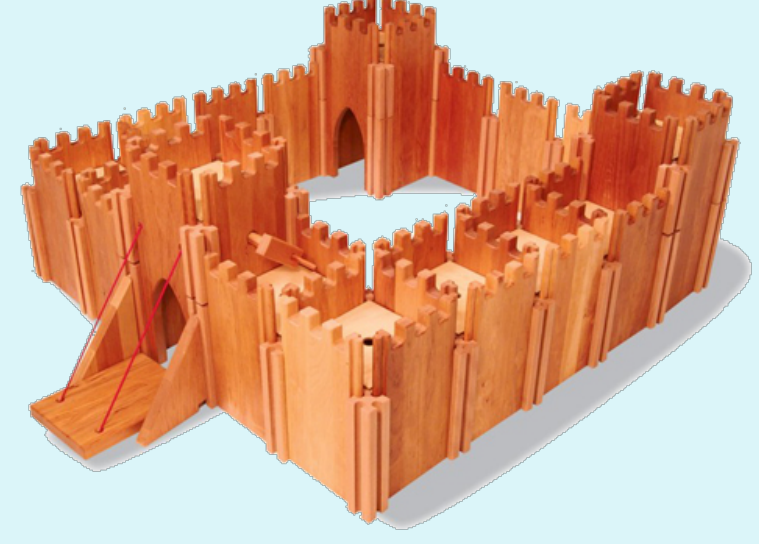

# Požarna pregrada

osami notranje omrežje od velikega javnega omrežja, določenim paketom dovoli prehod, druge zaustavi. Ima 3 naloge:

- filtrira VES promet,
- prepušča samo promet, ki je DOPUSTEN glede na politiko,
- je IMUN na napade

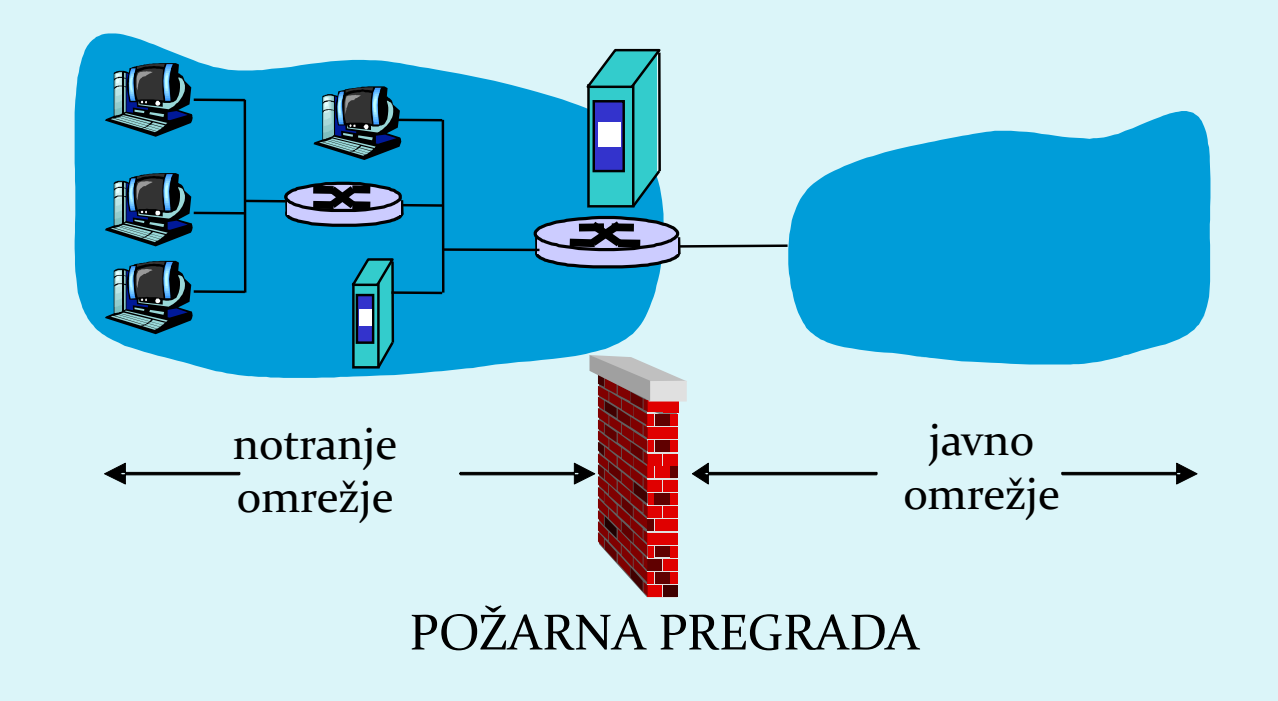

### Požarna pregrada: vrste filtriranj

- 1. brezstanjsko filtriranje paketov (angl. *stateless, traditional*); "filtriranje na omrežni plasti"
- 2. stanjsko filtriranje paketov (angl. *stateful filter*) "filtriranje na prenosni plasti"
- 3. aplikacijski prehodi (angl. *application gateways*) "filtriranje na aplikacijski plasti"

### Brezstanjsko filtriranje paketoy

Naj dovolim dohodnemu paketu vstop? Naj dovolim izhodnemu paketu izstop?

- **•** filtriranje običajno izvaja že "usmerjevalnik", ki meji na javno omrežje. Na podlagi vsebine paketov se odloča, ali bo posredoval **posamezen paket**, odločitev na podlagi:
	- IP izvornega/ponornega naslova
	- številke IP protokola: TCP, UDP, ICMP, OSPF itd.
	- TCP/UDP izvornih in ciljnih vrat
	- tip sporočila ICMP
	- TCP SYN (vzpostavitev povezave!) in ACK bits (ACK=1 velja za prvi segment pri povezovanju)

### Brezstanjsko filtriranje paketov: primeri

- Primer 1: blokiraj dohodne datagrame z IP protokolom 17 (UDP) in izvornimi ali ciljnimi vrati 23 (telnet)
	- učinek: filtriramo vse (i) dohodne in odhodne UDP komunikacije in (ii) telnet povezave.
- Primer 2: Blokiraj dohodne TCP segmente z zastavico ACK=0.
	- učinek: onemogočimo zunanjim odjemalcem, da vzpostavijo povezavo z notranjimi odjemalci, dovolimo pa povezovanje v obratno smer (navzven)

### Brezstanjsko filtriranje paketov: primeri

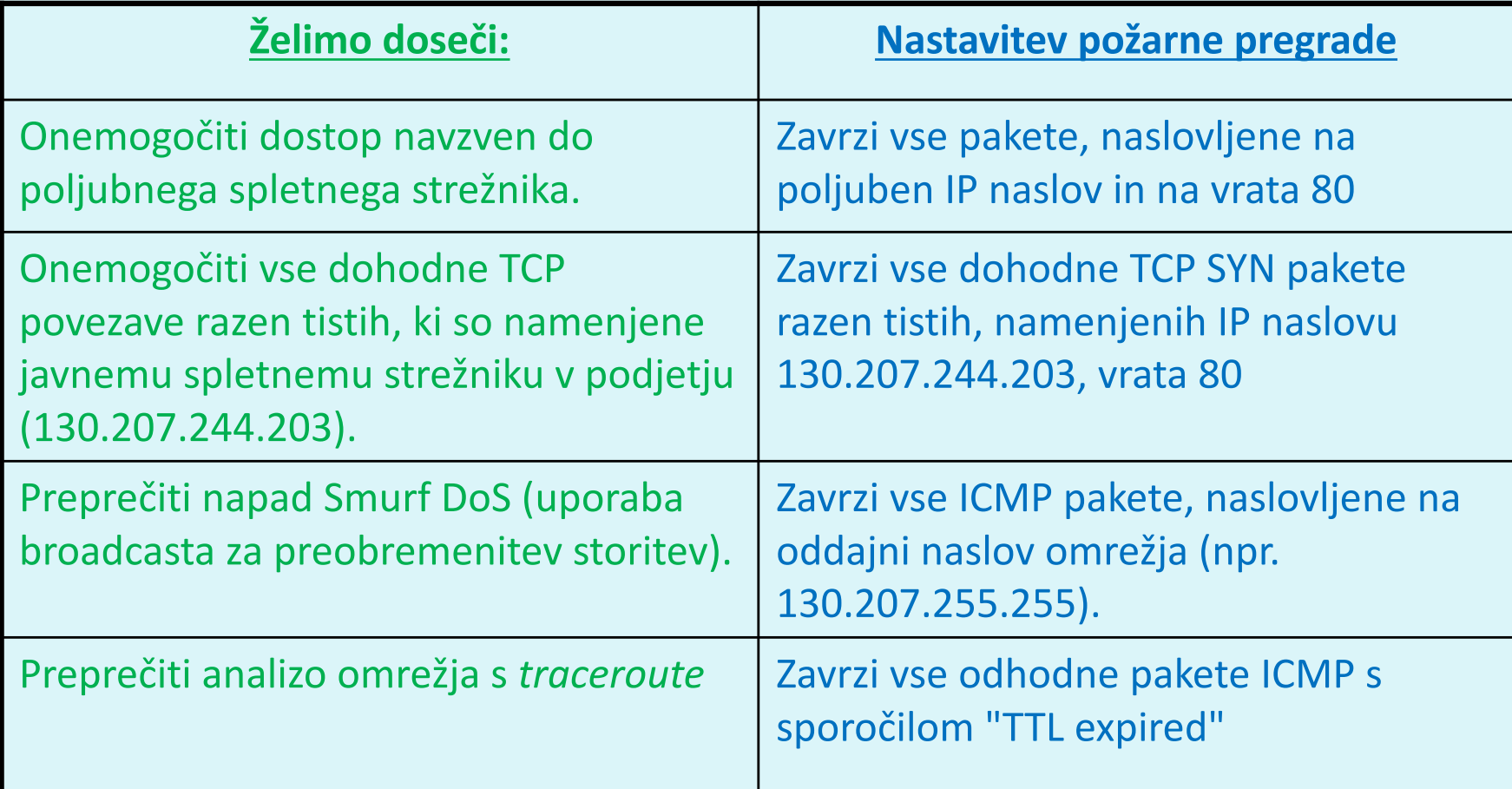

### Brezstanjsko filtriranje: Dostopovni seznami

- dostopovni seznam (angl. ACL, *access control list*)
- tabela pravil, upošteva se jo od zgoraj navzdol.
- zapisi so par: (**pogoj**, **akcija**)
- primer: onemogoči ves promet razen WWW navzven in DNS v obe smeri

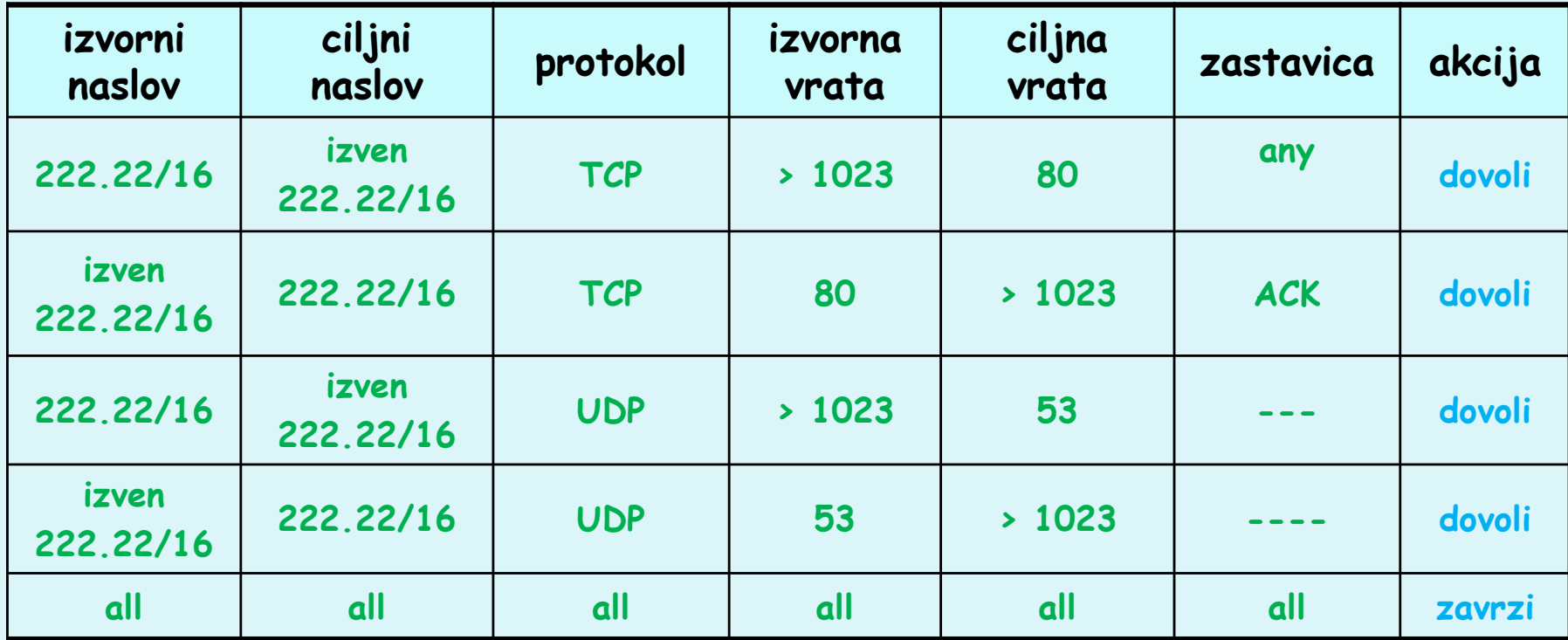

### Stanjsko filtriranje paketov

- angl. *stateful filter*, upošteva povezavo in njeno trenutno stanje
	- izolirano filtriranje lahko dovoli vstop nesmiselnim paketom (npr.  $v$ rata = 80, ACK =1; čeprav notranji odjemalec ni vzpostavil povezave) :
- IZBOLJŠAVA: stanjsko filtriranje paketov spremlja in vodi evidenco o stanju vsake vzpostavljeni TCP povezavi
	- $\circ$  zabeleži vzpostavitev povezave (SYN) in njen konec (FIN): na tej podlagi odloči, ali so paketi smiselni
	- O po preteku določenega časa obravnavaj povezavo kot neveljavno (timeout)
	- $\circ$  uporabljaj podoben dostopovni seznam, ki določa, kdaj je potrebno kontrolirati veljavnost povezave (angl. *check connection*)

# Stanjsko filtriranje paketov

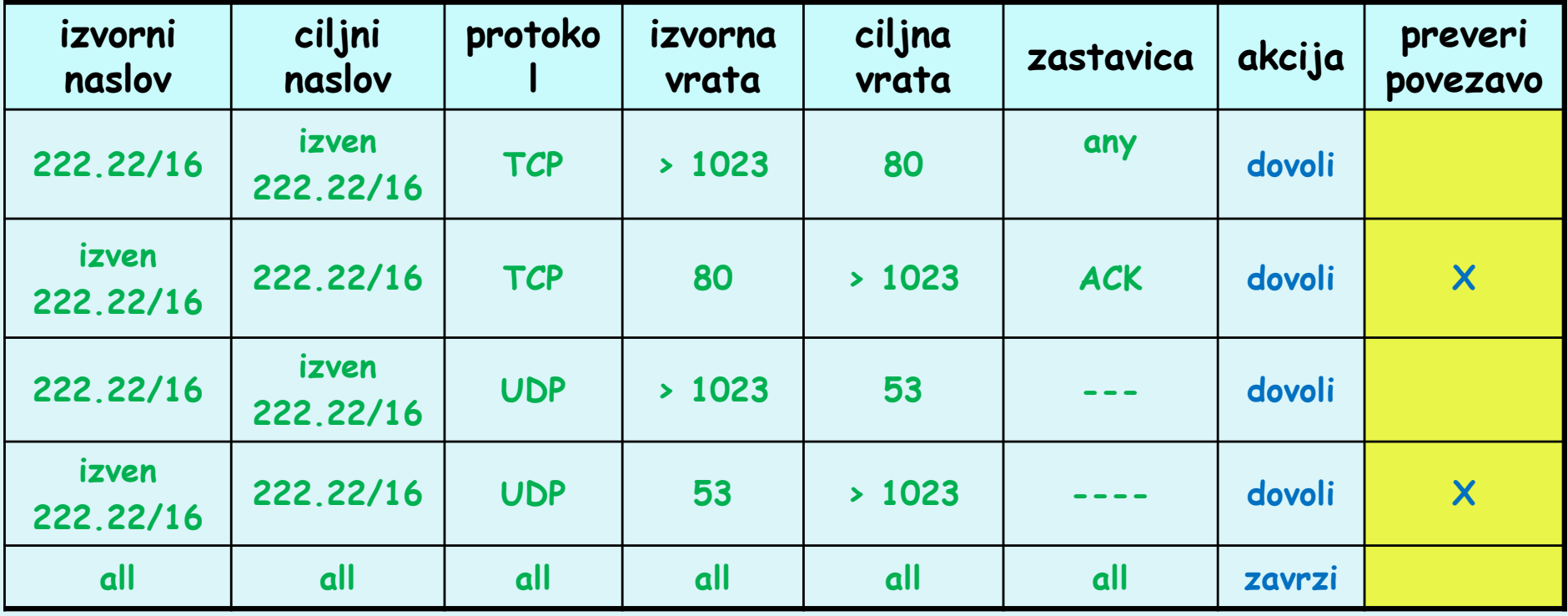

## Aplikacijski prehodi

- omogočajo dodatno filtriranje glede na izbiro uporabnikov, ki lahko uporabljajo določeno storitev
- omogočajo filtriranje na podlagi podatkov na aplikacijskem nivoju poleg polj IP/TCP/UDP.

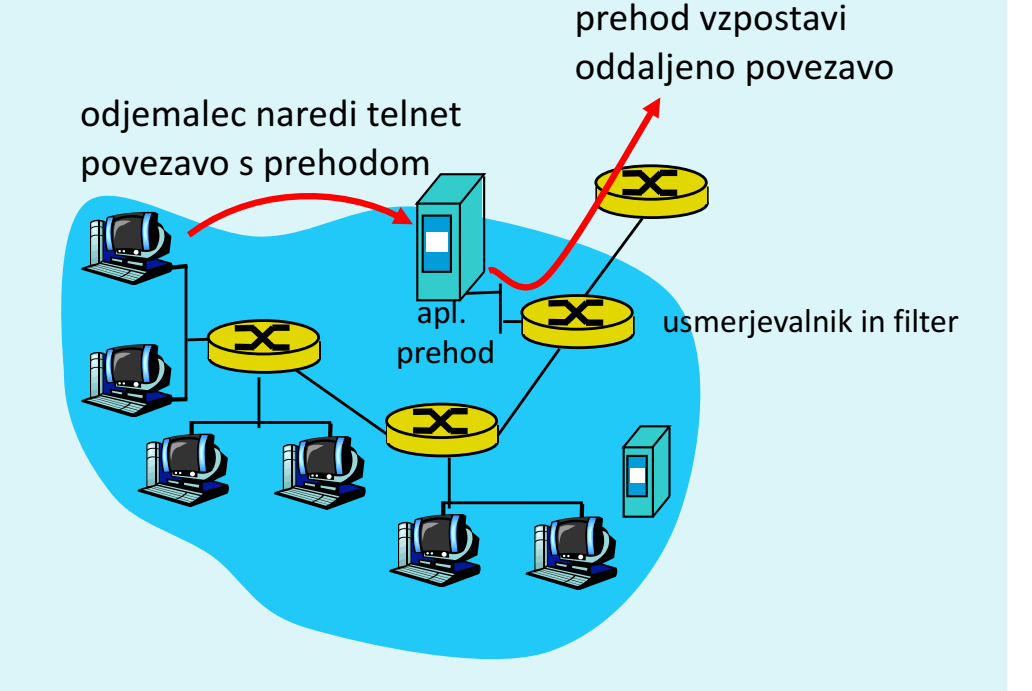

- 1. vsi uporabniki vzpostavljajo telnet povezavo preko prehoda,
- 2. samo za avtorizirane uporabnike prehod vzpostavi povezavo do ciljnega strežnika. Prehod posreduje podatke med 2 povezavama,
- 3. usmerjevalnik blokira vse telnet povezave razen tistih, ki izvirajo od prehoda

# Aplikacijski prehodi

Tudi aplikacijski prehodi imajo omejitve:

- če uporabniki potrebujejo več aplikacij (telnet, HTTP, FTP itd.), potrebuje vsaka aplikacija svoj aplikacijski prehod,
- odjemalce je potrebno nastaviti, da se znajo povezati s prehodom (npr. IP naslov medstrežnika v brskalniku)

### Sistemi za zaznavanje vdorov

- Požarna pregrada kot filter paketov filtrira samo na podlagi glave IP, TCP, UCP in ICMP, kar ne omogoča zaznavanja vseh napadov za to je potrebno pogledati tudi podatke v paketu
	- **•** primeri napadov: pregledovanje vrat (*port scan*), pregledovanje TCP vrat (*TCP stack scan*), DoS napad, črvi, virusi, napadi na OS, napadi na aplikacije
- **·** dodatna naprava IDS, ki izvaja **poglobljeno analizo paketov**. Na podlagi vstopa sumljivih paketov v omrežje lahko naprava prepreči njihov vstop ali razpošlje obvestila.
	- sistem za zaznavanje vdorov (IDS) pošlje sporočilo o potencialno škodljivem prometu
	- sistem za preprečevanje vdorov (IPS) filtrira sumljiv promet
	- Cisco, CheckPoint, Snort IDS

### Sistemi za zaznavanje vdorov

• v omrežju imamo lahko več IDS/IPS naprav (koristno zaradi zahtevnega primerjanja vsebin paketov s shranjenimi vzorci)

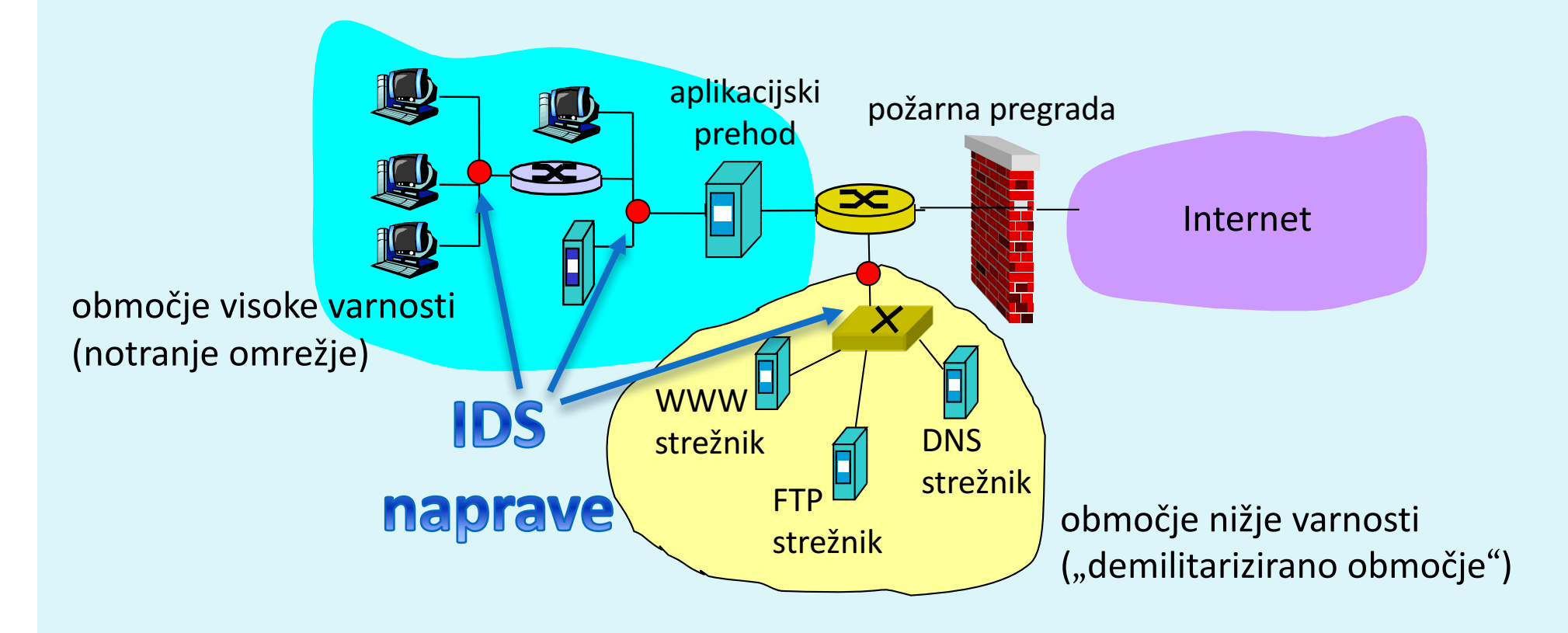

### Načini zaznavanja vdorov

Kako deluje IDS/IPS?

- **•** primerjava s shranjenimi vzorci napadov (angl. *signatures*)
- **·** opazovanje netipičnega prometa (angl. *anomaly-based*)

### Zaznavanje z vzorci napadov

- vzorci napadov lahko hranijo izvorni IP, ponorni IP, protokol, zaporedje bitov v podatkih paketa, lahko so vezani na serijo paketov
- varnost je torej odvisna od baze znanih vzorcev; IDS/IPS slabo zaznava še nevidene napade
- **možni lažni alarmi**
- zahtevno procesiranje (lahko spregleda napad)

### Zaznavanje z zaznavanjem netipičnega prometa

- sistem opazuje običajen promet in izračuna statistike, vezane nanj
- · sistem reagira na statistično neobičajen promet (npr. nenadno velik delež ICMP paketov)
- · možno zaznavanje še nevidenih napadov
- težko ločevanje med normalnim in nenavadnim prometom

### Primer IDS/IPS sistema

- Snort IDS
	- public-domain, odprtokodni IDS za Linux, UNIX, Windows (uporablja isto knjižnico za branje omrežnega prometa kot Wireshark)
	- primer vzorca napada

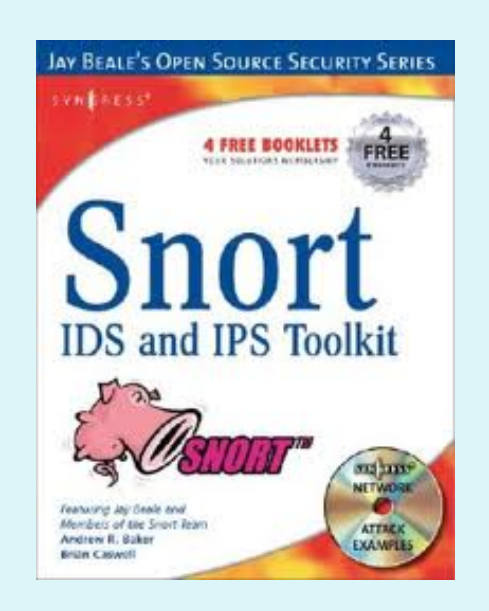

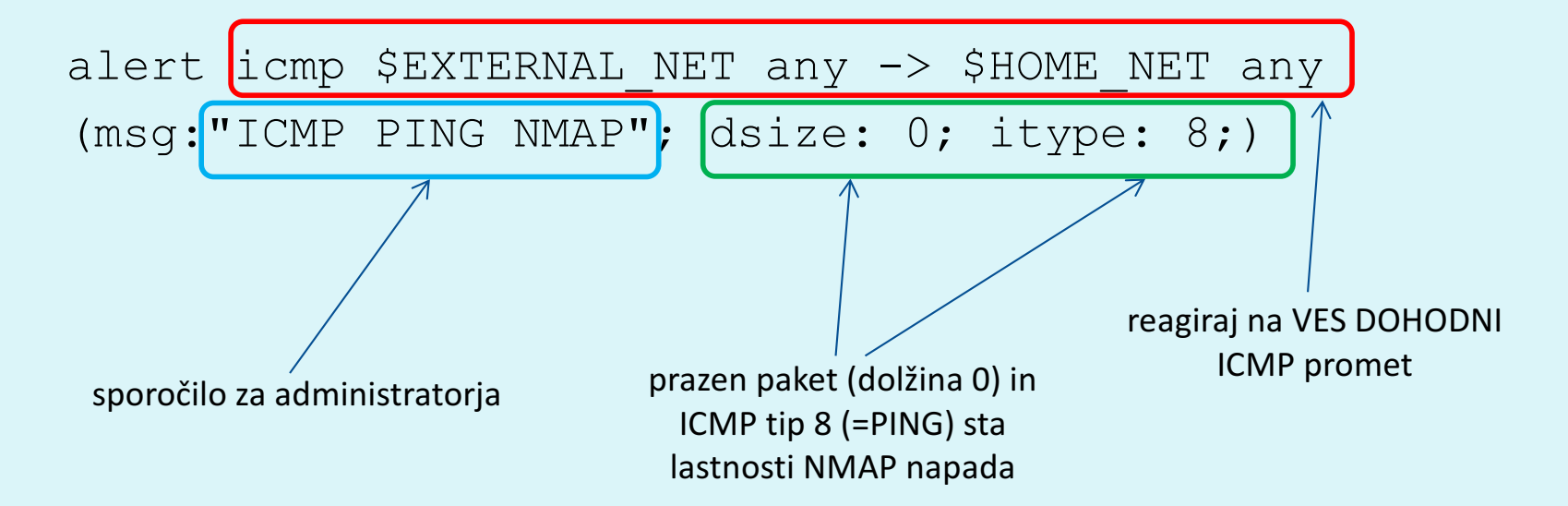

# Napadi in grožnje

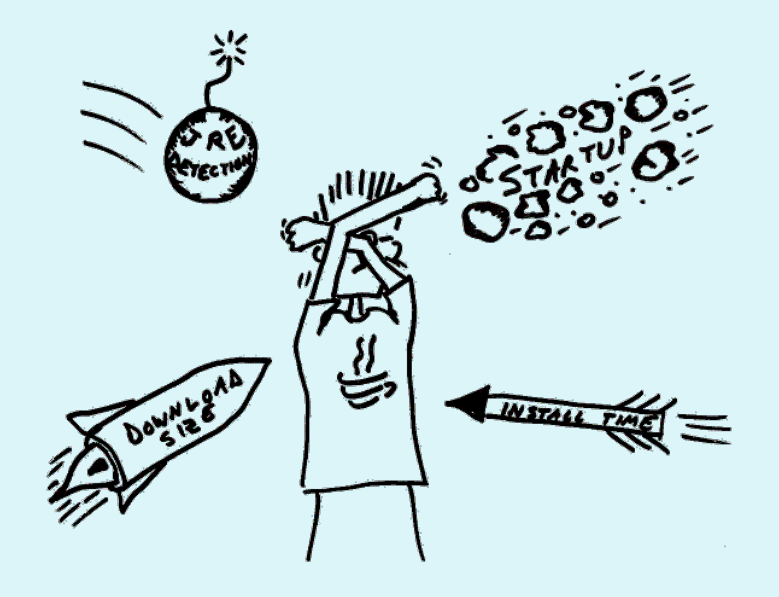

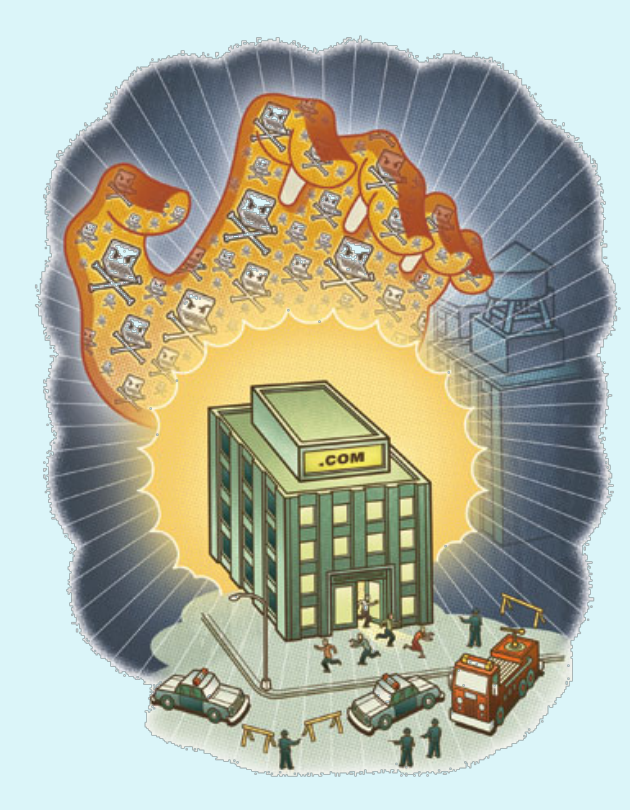

### Pogosti napadi na omrežne sisteme

- **NAMEN?** Namenjeni so škodovanju ali obhodu računalniških in omrežnih funkcij.
- **· ZAKAJ?** Denarna dobrobit, škodovalnost, poneverbe, ekonomske dobrobiti.
- **KAKO?** Ogrožanje zaupnosti, integritete in razpoložljivosti omrežnih sistemov
	- napadi s spreminjanjem informacij (*modification attack*)
	- zanikanje komunikacije (*repudiation attack*)
	- odpoved delovanja sistema (*denial-of-service attack*)
	- **•** nepooblaščen dostop (*access attack*)

### Pogosti napadi na omrežne sisteme

#### **Pridobivanje informacij**

- Google
- socialni inženiring
- brskanje po smeteh

#### **Vzdrževanje dostopa**

- trojanski konji / virusi
- zakrivanje dokazov
- zavarovanje dostopa samo zase
	- PONOVI

#### **Aktivno pregledovanje**

- pregled vrat
- iskanje varnostnih ranljivosti
	- pregled arhitekture

#### **Napad**

- izkoriščanje ranljivosti
- izkoriščanje sistemov

- 1. **pregledovanje sistema** (*reconnaissance*): napadalec z različnimi tehnikami poskuša odkriti arhitekturo sistema, storitve v njem itd.
	- · pomaga pripraviti napad na sistem
	- **primer (war-dialing)** napadalec s klicanjem na naključne telefonske številke poskuša odkriti klicno številko modema za dostop do omrežja  $\bullet$

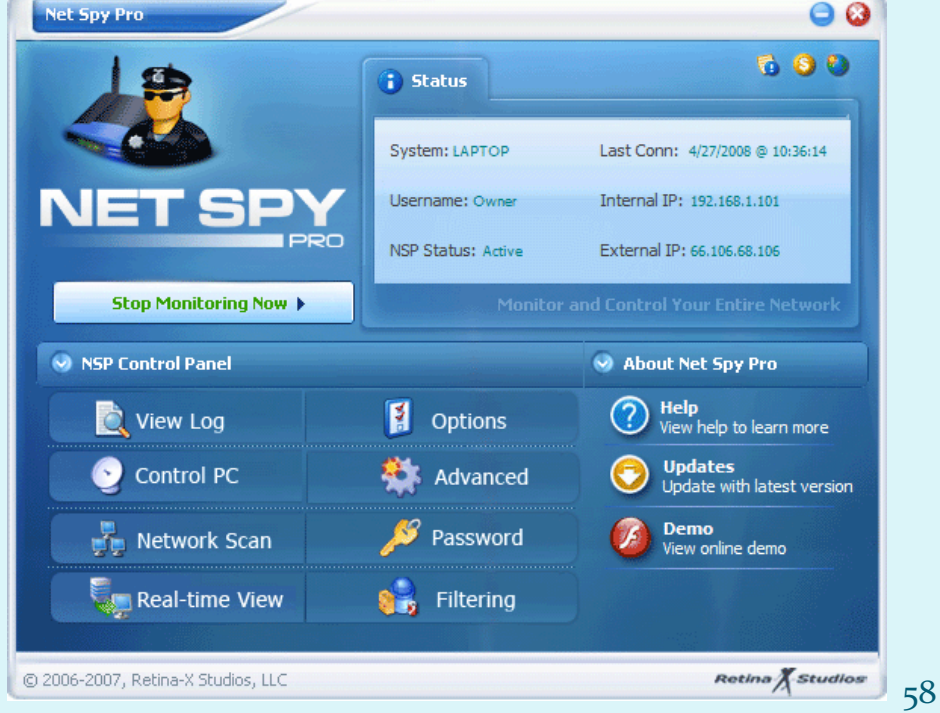

- 2. **prisluškovanje** (*eavesdropping*): prestrezanje omrežnega prometa, prisotno zlasti pri brezžičnih omrežjih (napadalec pridobi gesla, številke kreditnih kartic, ...)
	- pasivni napadalec
	- $\bullet$  aktivni napadalec

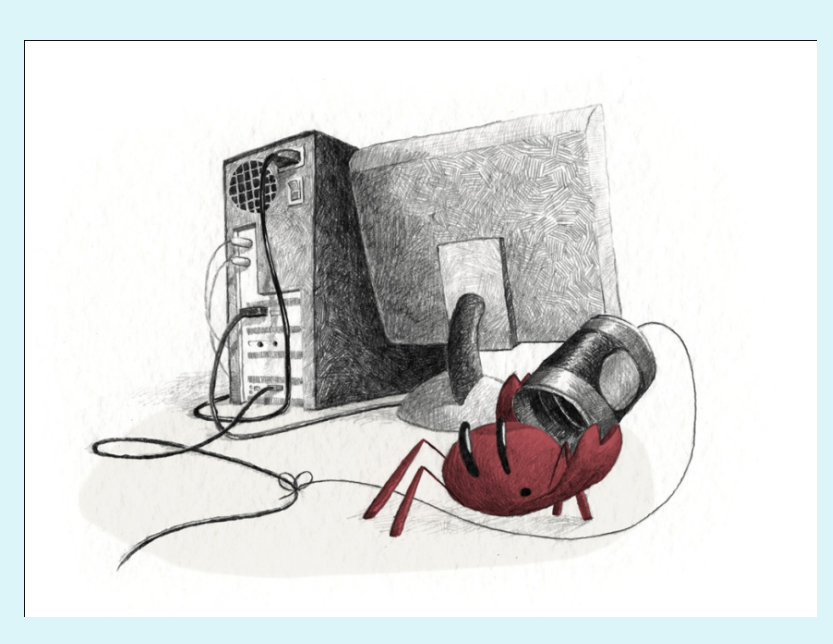

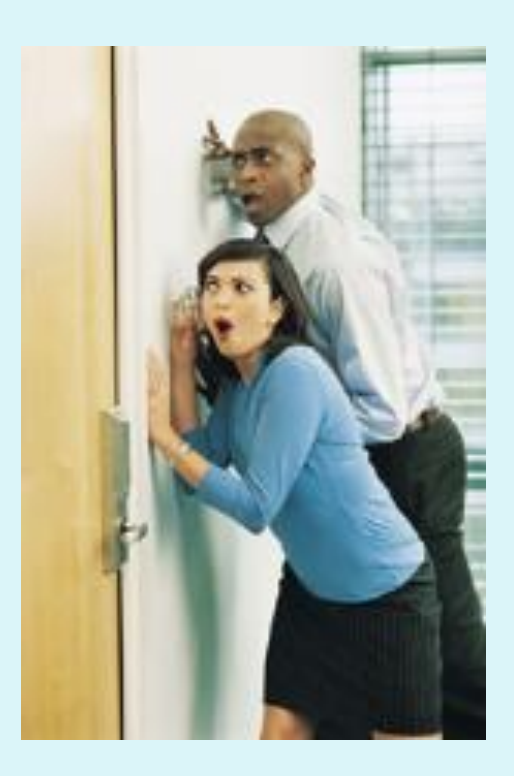

- **3. ugibanje gesel** (groba sila (*brute force*), napad s slovarjem)
- **4. virusi, črvi, trojanci**
- **5. izkoriščanje šibkosti v programski opremi**
- **6. socialni inženiring** (preko e-pošte, telefona, storitev)

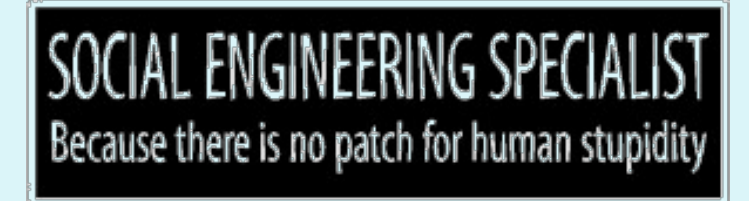

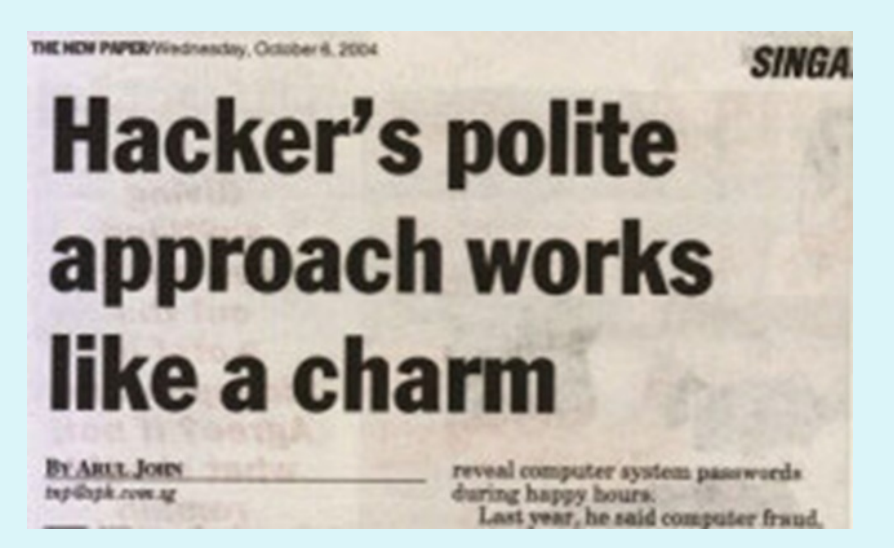

Kako se obraniti gornjih (in ostalih) napadov?

- **7. pregled vrat** (port scan): napadalec testira, kateri strežniki so delujoči (npr. ping) in katere storitve ponujajo. Napadalec lahko pridobiva podatke o sistemu: DNS, storitve, operacijski sistemi)
- **8. brskanje po smeteh** *(dumpster diving)*: način, s katerim lahko napadalci pridejo do informacij o sistemu (navodila za uporabo, seznami gesel, telefonskih številk, organizacija dela)
- **9. matematični napadi** na kriptografske algoritme in ključe
- **10. rojstnodnevni napad** *(birthday attack)*: je napad na zgoščevalne funkcije, za katere zahtevamo, da nobeni dve sporočili ne generirata iste zgoščene vrednosti. Pri slabših funkcijah napadalec išče sporočilo, ki bo dalo isto zgoščeno vrednost.

- 11. zadnja vrata (back door): napadalec zaobide varnostne kontrole in dostopi do sistema preko druge poti
- **12. ponarejanje IP naslovov** (*IP spoofing*): napadalec prepriča ciljni sistem, da je nekdo drug (poznan) s spreminjanjem paketov,
- **13. prestrezanje komunikacije** (*man-in-the-middle*): napadalec prestreže komunikacijo in se obnaša, kot da je ciljni sistem (pri uporabi certifikatov lahko žrtev uporablja tudi javni ključ od napadalca)

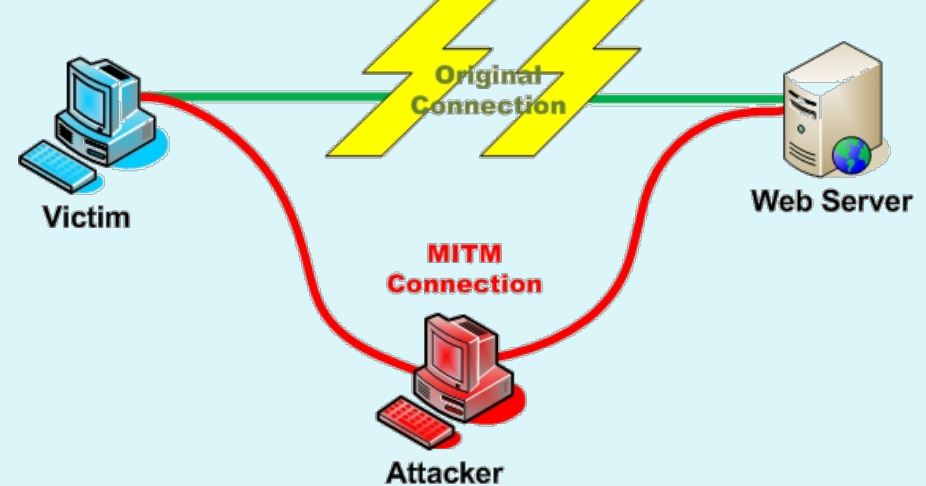

- 14. ponovitev komunikacije (*replay*): napadalec prestreže in shrani stara sporočila ter jih ponovno pošlje kasneje, predstavljajoč se kot eden izmed udeležencev
	- kako preprečimo napade s ponovitvijo komunikacije?
- **15. ugrabitev TCP sej** (*TCP hijacking*): napadalec prekine komunikacjo med uporabnikoma in se vrine v mesto enega od njiju; drugi verjame, da še vedno komunicira s prvim
	- kaj napadalec pridobi s tem?
- **16. napadi s fragmentacijo** (*fragmentation attack*): z razbijanjem paketa na fragmente razdelimo glavo paketa med fragmente tako, da jih požarna pregrada ne more filtrirati
	- tiny fragment attack: deli glavo prvega paketa
	- overlapping fragment attack: napačen offset prepiše prejšnje pakete

### Pogosti napadi - DoS (1/5)

### **17. preprečitev delovanja sistema** (*Denial-of-Service)*

- Cilj napadalca: obremeni omrežne vire tako, da se nehajo odzivati zahtevam regularnih uporabnikov (npr. vzpostavitev velikega števila povezav, zasedanje diskovnih kapacitet, ...).
- DDoS (*distributed*): DoS napad, ki ga povzroči napadalec z več omrežnih sistemov naenkrat.
- Uporabniki porazdeljenih omrežnih sistemov lahko da ne vedo, da je napadalna oprema nameščena pri njih.

### Pogosti napadi - DoS (2/5)

- Primeri:
	- **prekoračitev medpomnilnika** (*buffer overflow*): procesu pošljemo več podatkov, kot lahko sprejme (*Ping of death*: ICMP z več kot 65K podatkov je povzročil sesutje sistema);
	- **SYN napad**: napadalec pošlje veliko število zahtev za vzpostavitev povezave in se na odgovor sistema ne odzove; pride do preobremenitve vrste zahtev v sistemu
		- rešitev: omejitev števila odprtih povezav, timeout
	- **napad Teardrop**: napadalec spremeni podatke o številu in dolžini fragmentov v IP paketu, kar zmede prejemnika;
	- **napad Smurf** (naslednja prosojnica): uporaba posrednega oddajanja za preobremenitev sistema;

# Pogosti napadi - napad DoS Smurf (3/5)

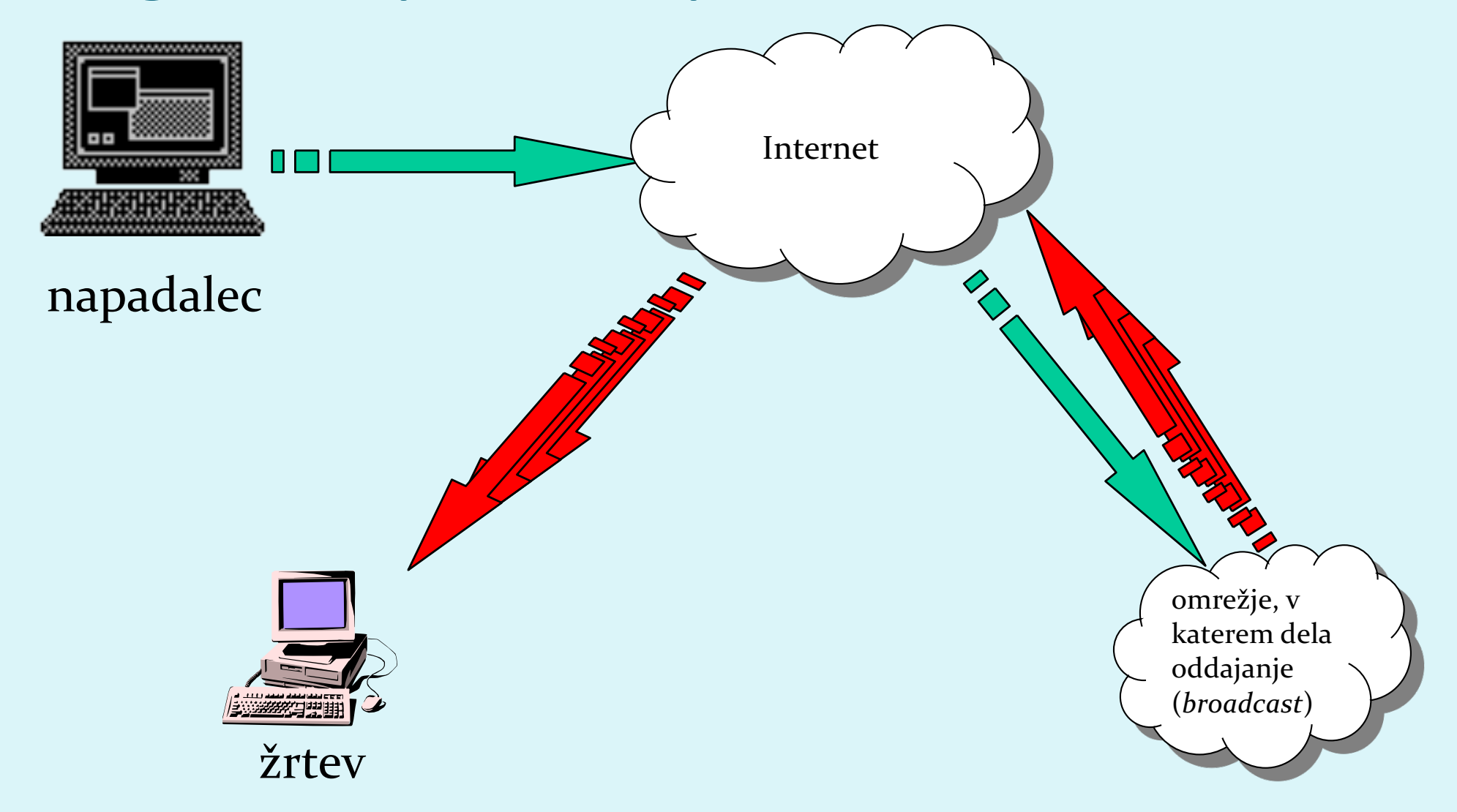

# Pogosti napadi - DoS (4/5)

- Uporaba *bot-ov* (*web roBOT*) za organizacijo napadov na ciljni sistem
	- · boti so lahko računalniki, okuženi s trojanskimi konji
	- njihovi uporabniki običajno ne vejo, da sodelujejo v napadu

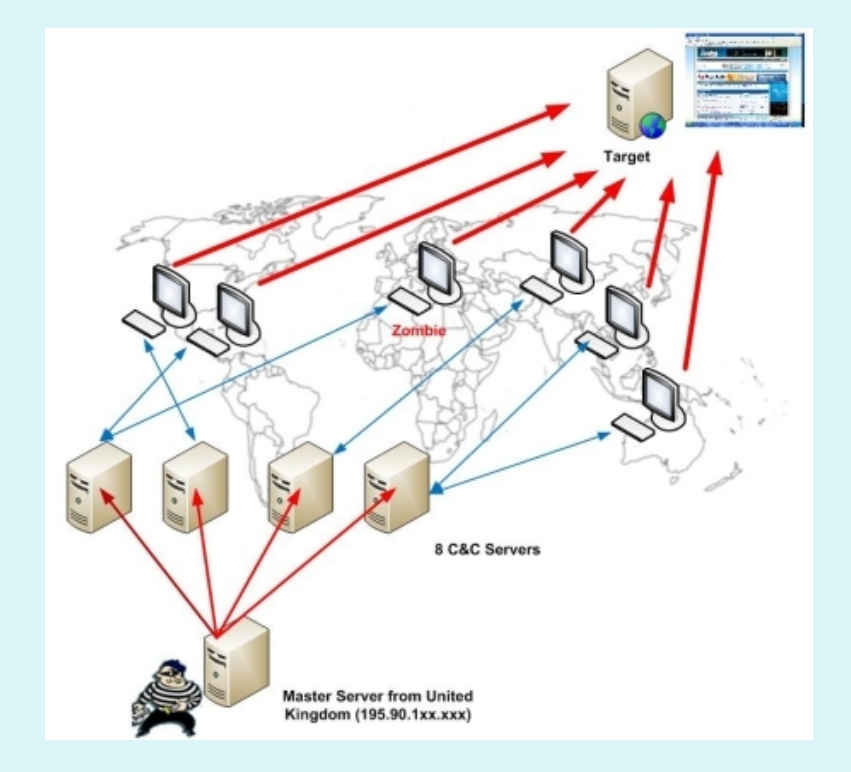

# Pogosti napadi - DoS (5/5)

**·** odeleženci napada: napadalec, osrednji računalnik za **krmiljenje botov** (*herder*), **boti** (zombie), **cilj**

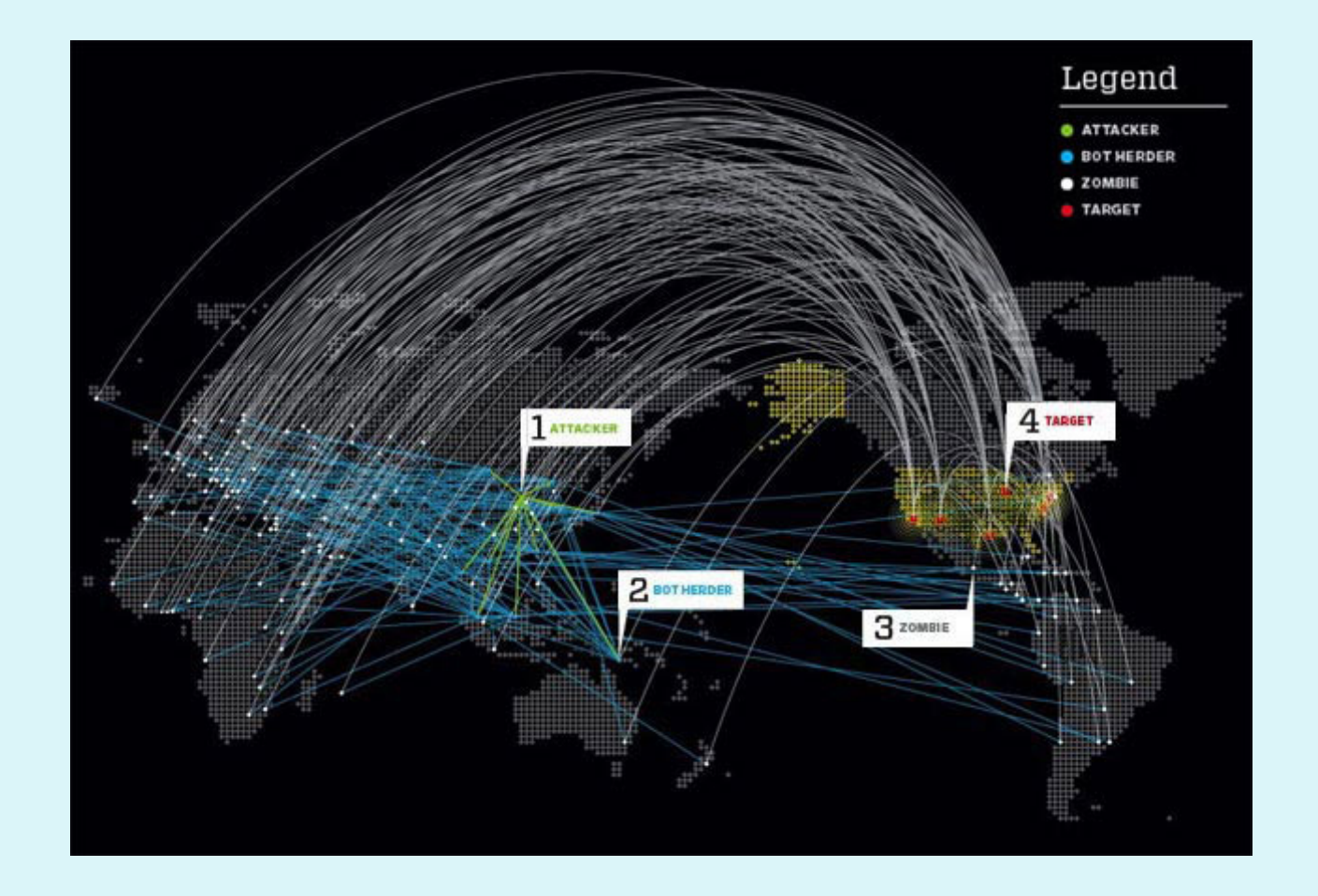

# Obramba pred napadi

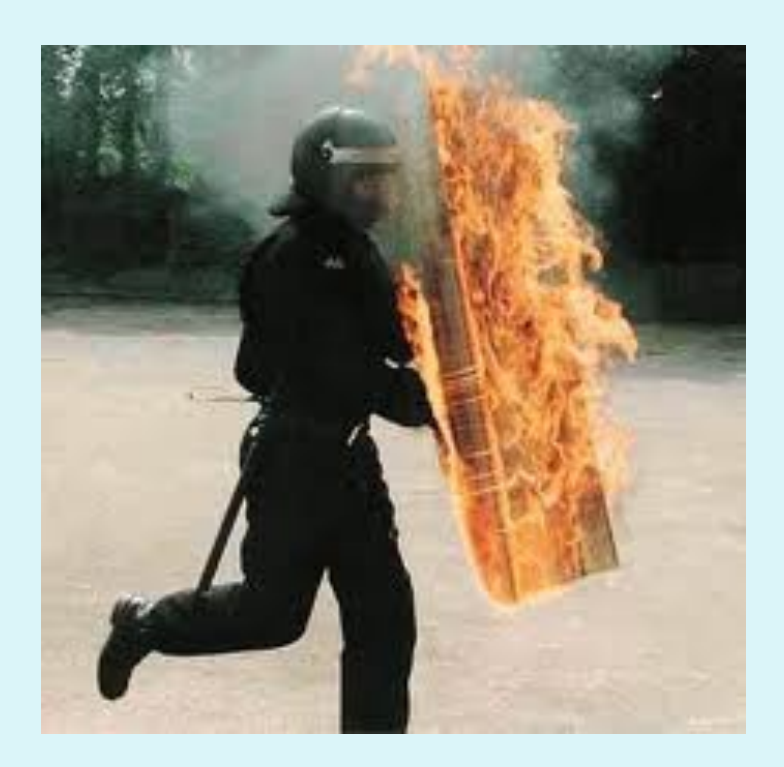

# Tehnike obrambe

· V omrežju zadošča le en šibki člen - najšibkejši uporabnik, ki ogrozi omrežje. Administrator mora preprečiti prenos škodljivih programov na delovne postaje uporabnikov in zapreti varnostne luknje v infrastrukturi (konfiguracija):

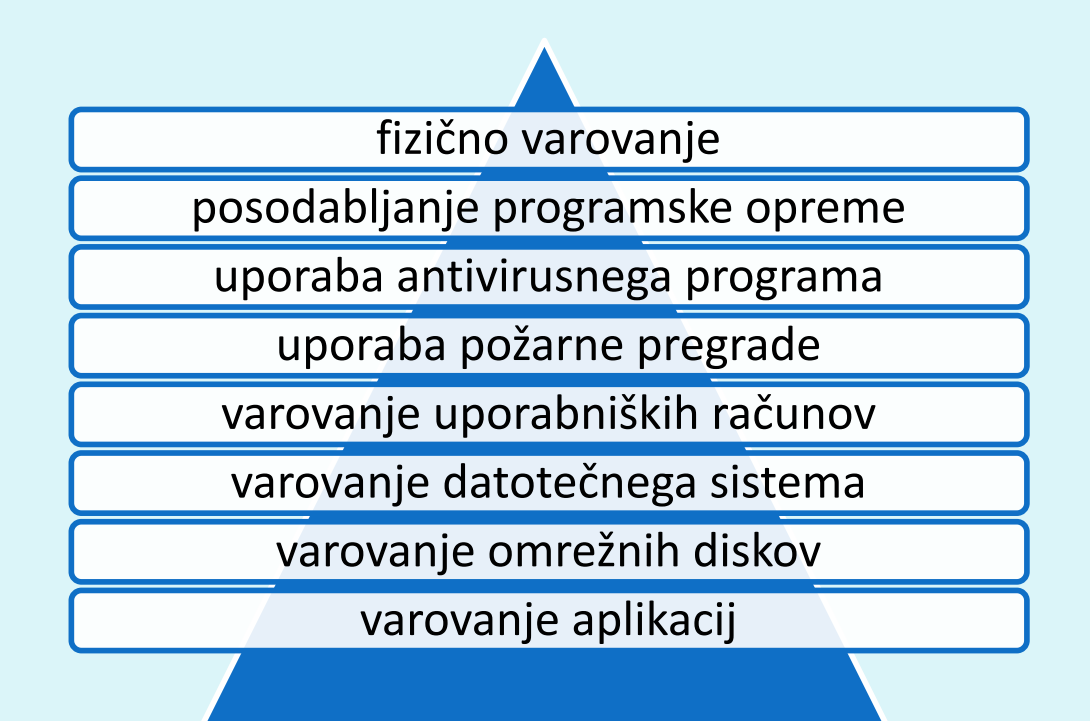

# Fizično varovanje sistema

- **Omejimo fizičen dostop do strežnikov in računalnikov** 
	- zaklepanje računalnikov
	- nastavi geslo za zagon (CMOS/BIOS)
	- nastavi geslo za dostop do BIOS nastavitev (varnost, zagon, ipd.)
	- $\bullet$  onemogoči zagon sistema s pomnilniške palčke (ključka), CD zunanjih medijev

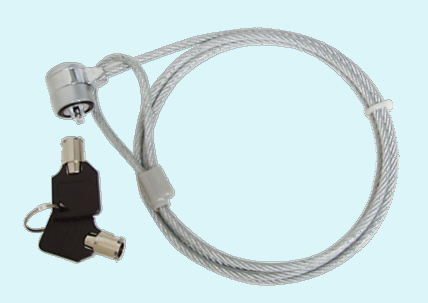

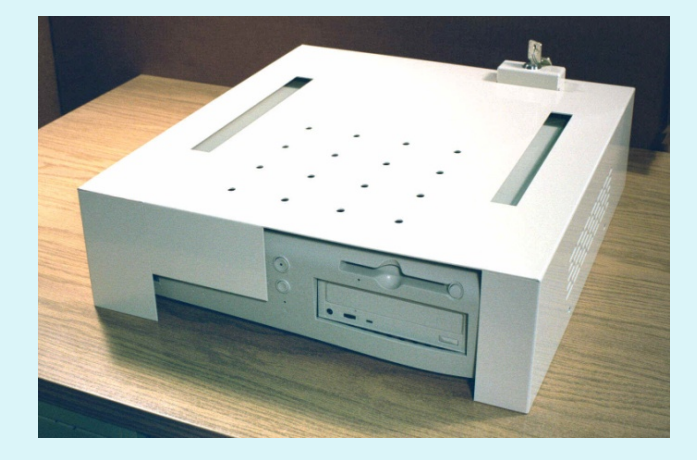

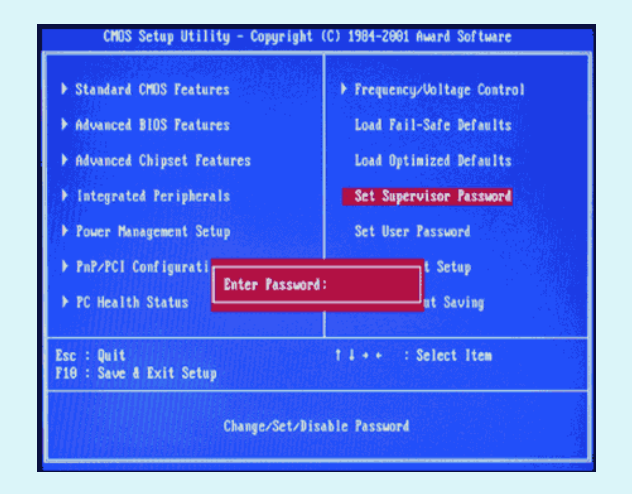

# Posodabljanje aplikacij

- **Posodabljamo programsko opremo (krpanje, patching), s** čimer proizvjalec omogoči popravljanje varnostnih lukenj
	- · administrator potrebuje načrt testiranja, uvajanja in namestitve popravkov

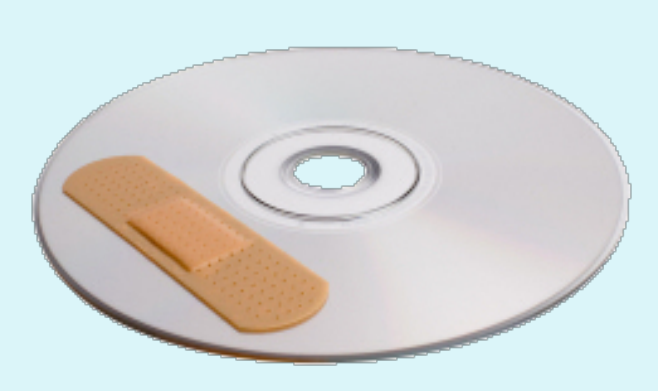

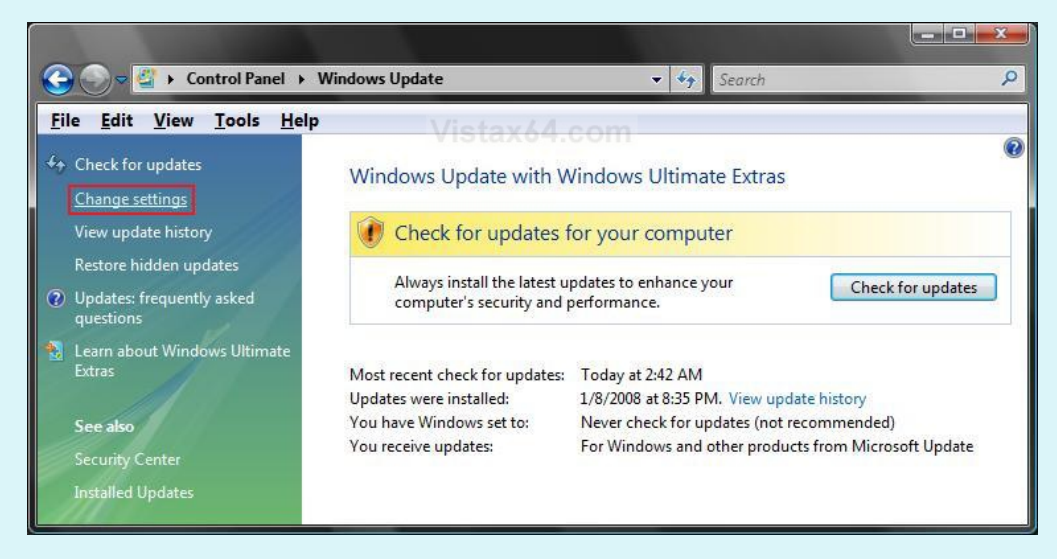
## Uporaba AV / požarne pregrade

#### • Uporaba antivirusnih programov

- več možnosti: namestitev na odjemalcu/strežniku, avtomatsko posodabljanje, zaščita v realnem času.
	- Priporočeno: namestitev na odjemalcu, ker škodljiva oprema začenja delovati tam. AV na aplikacijskih prehodih ponavadi skrbijo za podmnožico protokolov na tisti lokaciji
- posodabljanje (posamezno ali centralizirano)
- · Uporaba požarne pregrade
	- v omrežju / osebna požarna pregrada

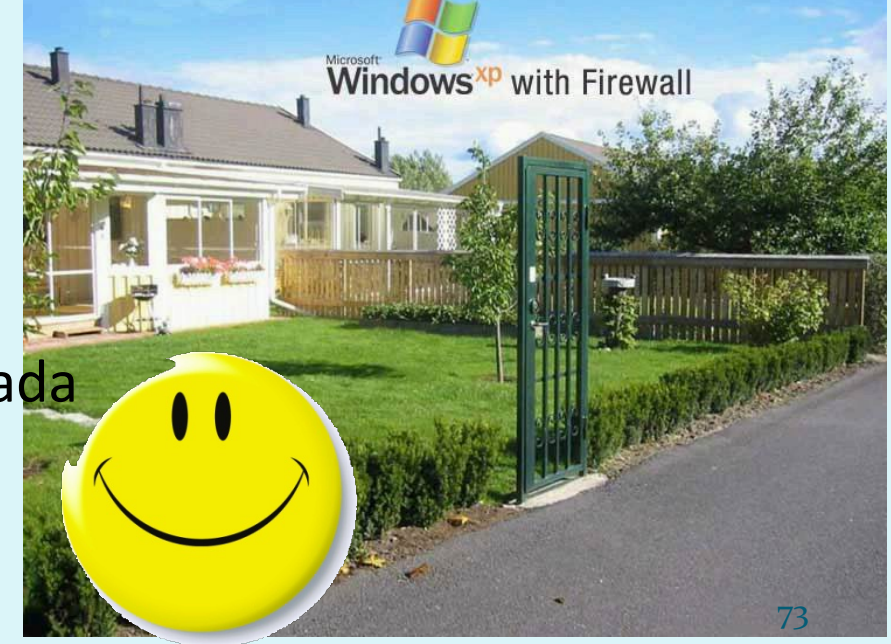

### Varovanje uporabniških računov

- Napadalci iščejo neuporabljane, neaktivne, nezaščitene račune za dostop do sistema:
	- preimenovanje uporabniških imena administratorja (*superuser*, *root*, *administrator*),
	- · omejitev števila računov z visokimi pravicami (ločeni admin računi, pogoste menjave gesel),
	- onemogočenje uporabe starih računov,
	- uporaba zahtevnih gesla

### Varovanje datotečnega/omrežnega sistema

- **· Zaščita datotečni sistem** 
	- za dostop do datotečnega sistema dodeli uporabnikom najmanjše potrebne pravice
	- odstranitev nepotrebne aplikacije
	- zaščita zagonska področja. Primer Windows:

- 1. c:\autoexec.bat
- 2. c:\config.sys
- 3. windir\wininit.ini Usually used by setup programs to have a file run once and then get deleted. 21. C:\wont\Profiles\All Users\Start Menu\Programs\Startup
- 4. windir\winstart.bat
- 5. windir\win.ini [windows] "load"
- 6. windir\win.ini [windows] "run"
- 7. windir\system.ini [boot] "shell"
- 8. windir\system.ini [boot] "scrnsave.exe"
- 9. windir\dosstart.bat Used in Win95 or 98 when you select the "Restart in MS-DOS mode" in the 27. shutdown menu.
- 10. windir\system\autoexec.nt
- 11. windir\system\config.nt
- 12. HKEY\_LOCAL\_MACHINE\Software\Microsoft\Windows\CurrentVersion\RunServicesOnce
- 13. HKEY\_CURRENT\_USER\Software\Microsoft\Windows\CurrentVersion\RunServicesOnce
- 14. HKEY\_LOCAL\_MACHINE\Software\Microsoft\Windows\CurrentVersion\RunServices
- 15. HKEY\_CURRENT\_USER\Software\Microsoft\Windows\CurrentVersion\RunServices
- 16. HKEY\_LOCAL\_MACHINE\Software\Microsoft\Windows\CurrentVersion\RunOnce
- 17. HKEY\_LOCAL\_MACHINE\Software\Microsoft\Windows\CurrentVersion\RunOnceEx
- 18. HKEY\_LOCAL\_MACHINE\Software\Microsoft\Windows\CurrentVersion\Run registry key
- 19. HKEY\_CURRENT\_USER\Software\Microsoft\Windows\CurrentVersion\Run registry key
- 20. C:\Documents and Settings\All Users\Start Menu\Programs\Startup
- 
- 22. C:\Documents and Settings\All Users\Start Menu\Programs\Startup
- 23. c:\windows\start menu\programs\startup
- 24. C:\Documents and Settings\LoginName\Start Menu\Programs\Startup
- 25. HKEY\_CURRENT\_USER\Software\Microsoft\Windows\CurrentVersion\RunOnce
- 26. HKEY\_LOCAL\_MACHINE\Software\Microsoft\Windows\CurrentVersion\Policies\Explorer\Run
- HKEY\_CURRENT\_USER\Software\Microsoft\Windows\CurrentVersion\Policies\Explorer\Run
- 28. HKEY\_LOCAL\_MACHINE\Software\Microsoft\Windows NT\CurrentVersion\Winlogon\Userinit
- 29. HKEY\_CURRENT\_USER\Software\Microsoft\Windows NT\CurrentVersion\Windows\load
- 30. HKEY\_LOCAL\_MACHINE\SOFTWARE\Microsoft\Windows NT\CurrentVersion\Winlogon\Notify
- 31. HKEY\_LOCAL\_MACHINE\Software\Microsoft\Windows NT\CurrentVersion\Windows
- 32. HKEY\_LOCAL\_MACHINE\SOFTWARE\Microsoft\Windows\CurrentVersion\ShellServiceObjectDela yLoad
- 33. HKEY\_LOCAL\_MACHINE\SOFTWARE\Microsoft\Windows\CurrentVersion\Explorer\SharedTaskSc heduler

### Varovanje aplikacij

...

- pravilna nastavitev aplikacij (privzete vrednosti niso vedno najbolj varne!)
- · odstranitev odvečnih aplikacij
- onemogočanje priponk v e-pošti
- onemogočanje izvajanje nevarnih tipov datotek
- nameščanje aplikacij na nestandarna vrata in v nestandardne mape

# Naslednjič gremo naprej!

#### varnost:

- · varna omrežna infrastruktura
- · podatki za delovanje omrežja

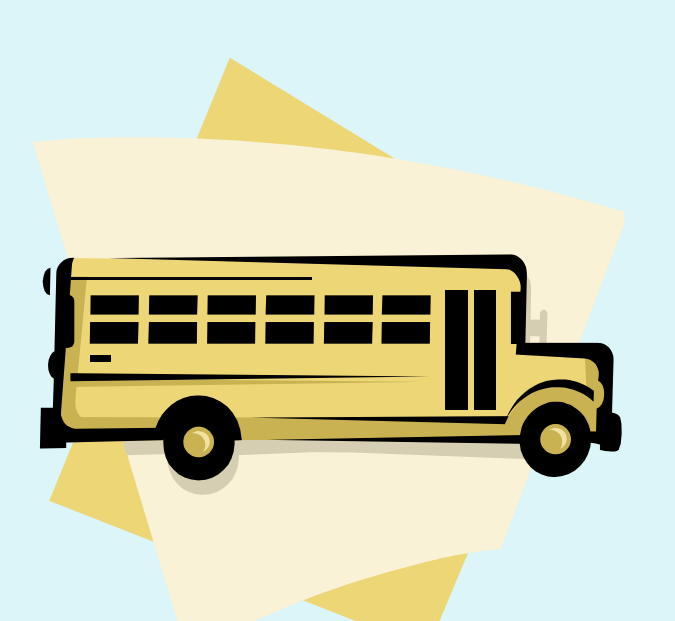